# Register your product and get support at www.philips.com/welcome

# BDP5100

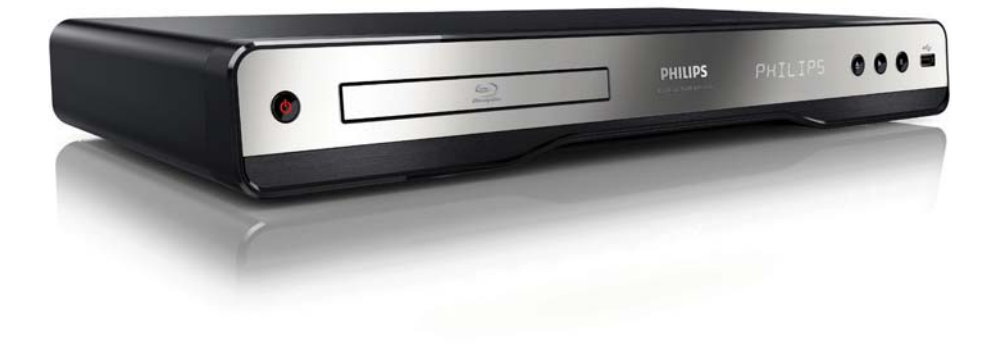

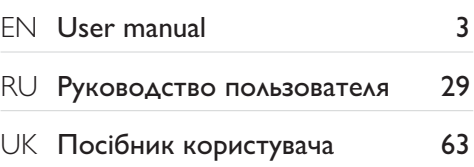

# **PHILIPS**

# Зміст

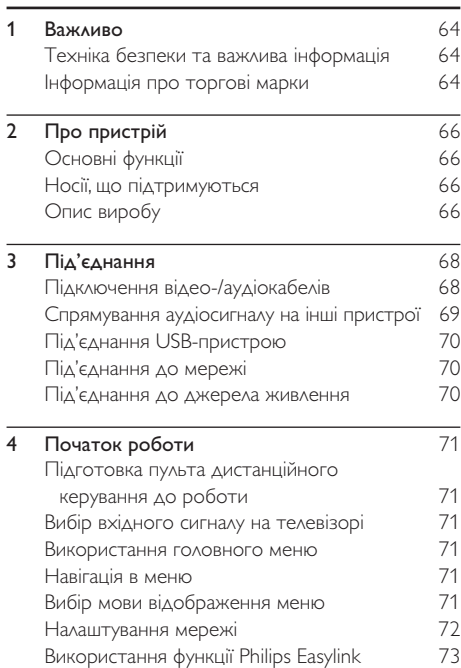

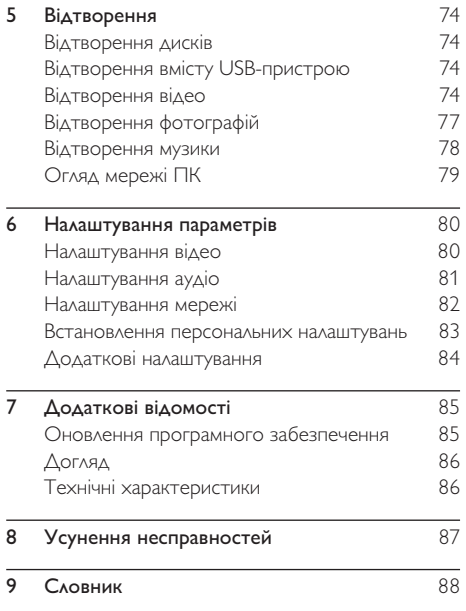

Служба підтримки споживачів

тел.: 0-800-500-697

(дзвінки зі стаціонарних телефонів на території України безкоштовні)

для більш детальної інформаціі завітайте на www.philips.ua

Компанія Philips встановлює строк служби на даний виріб – не менше 5 років

# Техніка безпеки та важлива інформація

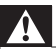

#### Попередження

- Ризик перегрівання! Не встановлюйте виріб у місці з обмеженим простором. Завжди залишайте не менше 10 см простору навколо виробу для забезпечення належної вентиляції. Слідкуйте, щоб занавіски або інші предмети не закривали вентиляційні отвори виробу.
- Не ставте виріб, пульт дистанційного керування чи батареї поблизу відкритого вогню або інших джерел тепла, включаючи прямі сонячні промені.
- Використовуйте виріб лише в приміщенні. Тримайте виріб подалі від води, вологи та ємностей з рідиною.
- Ніколи не ставте виріб на інше електричне обладнання.
- Не підходьте до виробу під час грози.
- Якщо для вимикання пристрою використовується штепсельна вилка або штепсель, слід стежити за його справністю.
- Видиме і невидиме лазерне випромінювання у разі відкривання. Уникайте впливу променів.

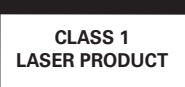

Цей виріб відповідає усім вимогам Європейського Союзу щодо радіоперешкод.

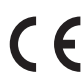

## Утилізація старого виробу і батарей

Виріб виготовлено з високоякісних матеріалів і компонентів, які можна переробити і використовувати повторно. Позначення у вигляді перекресленого контейнера для сміття на виробі означає, що на цей виріб поширюється дія Директиви Ради Європи 2002/96/EC.

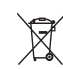

Дізнайтеся про місцеву систему розділеного збору електричних і електронних пристроїв. Чиніть відповідно до місцевих норм і не викидайте старі пристрої зі звичайним побутовим сміттям.

Належна утилізація старого пристрою допоможе запобігти негативному впливу на навколишнє середовище та здоров'я людей. Виріб містить батареї, які відповідають Європейським Директивам 2006/66/EC і які не можна утилізувати зі звичайними побутовими відходами.

Дізнайтеся про місцеву систему розділеного збору батарей, оскільки належна утилізація допоможе запобігти негативному впливу на навколишнє середовище та здоров'я людей.

### Попередження про авторське право

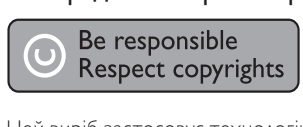

Цей виріб застосовує технологію захисту авторських прав відповідно до патентів США та інших прав інтелектуальної власності, які належать Rovi Corporation. Забороняється реконструювати та розбирати пристрій.

Програмне забезпечення з відкритим кодом

Компанія Philips Electronics Hong Kong Ltd. пропонує на замовлення повну копію відповідного вихідного тексту пакету програм із відкритим кодом та відповідним захистом авторських прав, що дозволяється відповідними ліцензіями. Ця пропозиція дійсна впродовж трьох років з дати придбання виробу для будь-якого одержувача цієї інформації. Для отримання вихідного коду звертайтеся на open.source@philips.com. Якщо Ви не бажаєте використовувати електронну пошту або не отримали жодного підтвердження впродовж тижня після надсилання листа на цю електронну адресу, то напишіть звичайного листа за адресою: "Open Source Team, Philips Intellectual Property & Standards, P.O. Box 220, 5600 AE Eindhoven, The Netherlands." Якщо впродовж тривалого часу Ви не отримаєте підтвердження про прочитання свого листа, пишіть на електронну адресу, вказану вище.

# Інформація про торгові марки

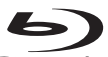

Blu-ray Disc Blu-ray Disc та логотип Blu-ray Disc є товарними знаками.

Həmi HDMI, логотип HDMI та мультимедійний інтерфейс високої чіткості є товарними знаками чи зареєстрованими товарними знаками компанії HDMI Licensing LLC.

dina **CERTIFIED** DLNA®, логотип DLNA та DLNA CERTIFIED® є торговими марками, знаками обслуговування чи знаками сертифікації Digital Living Network Alliance.

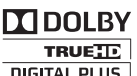

**DIGITAL PLUS** | Виготовлено згілно з ліцензією Dolby Laboratories. Dolby та символ двох літер D є товарними знаками компанії Dolby Laboratories.

# *<u>adtsan</u>*

**Master Audio** Виготовлено за ліцензією згідно патентів США № 5 451 942; 5 956 674; 5 974 380; 5 978 762; 6 226 616; 6 487 535; 7 212 872; 7 333 929; 7 392 195; 7 272 567 та інших патентів США та світових патентів, як зареєстрованих, так і тих, що очікують реєстрації. Абревіатура та символ DTS є зареєстрованими товарними знаками, DTS-HD, DTS-HD Master Audio та логотипи DTS є товарними знаками корпорації DTS, Inc. Виріб включає програмне забезпечення. © DTS, Inc. Усі права застережено.

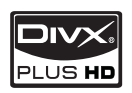

ПРО DIVX PLUS ™ HD: DivX® -

це цифровий відеоформат, створений компанією DivX, Inc. Цей пристрій офіційно сертифіковано компанією DivX для відтворення відео DivX, включаючи відео DivX Plus™ HD (H.264/.MKV) з роздільною здатністю до 1080p та вміст платних послуг. Відвідайте веб-сайт www.divx. com, щоб переглянути докладніші відомості та завантажити засоби для конвертування файлів у формат DivX.

ПРО СЛУЖБУ DIVX VIDEO-ON-DEMAND: Цей DivX-сертифікований пристрій необхідно зареєструвати, щоб отримати доступ до вмісту, що пропонується службою DivX Video-on-Demand (VOD). Щоб створити реєстраційний код, перейдіть до розділу DivX VOD у меню налаштування пристрою. Вкажіть свій код на веб-сайті vod.divx.com для виконання процедури реєстрації і дізнайтеся більше про DivX VOD.

DivX®, DivX Certified®, DivX Plus™ HD та відповідні логотипи є зареєстрованими товарними знаками корпорації DivX, Inc. і використовуються на правах ліцензії.

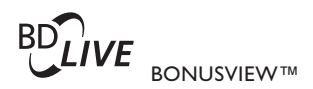

BD LIVE та BONUSVIEW є товарними знаками організації Blu-ray Disc Association.

 $\triangle VCHD$ <sub>M</sub> AVCHD та логотип AVCHD  $\epsilon$ товарними знаками компаній Matsushita Electric Industrial Co., Ltd і Sony Corporation.

**X.V.Colour** x.v.Colour є товарним знаком компанії Sony Corporation.

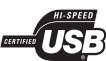

Логотипи USB-IF є торговими марками корпорації Universal Serial Bus Implementers Forum, Inc.

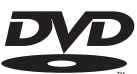

DVD Video є товарним знаком VIDEO DVD Format/Logo Licensing Corporation.

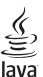

Java Java та всі інші товарні знаки та логотипи Java є товарними знаками або зареєстрованими товарними знаками корпорації Sun Microsystems, Inc. у США та/або інших країнах.

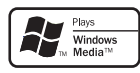

Windows Media та логотип

Windows є торговими марками або зареєстрованими торговими марками корпорації Майкрософт у Сполучених Штатах та/або інших країнах.

# 2 Про пристрій

Вітаємо вас із покупкою та ласкаво просимо до клубу Philips! Щоб у повній мірі скористатися підтримкою, яку пропонує Philips (наприклад, оновлення програмного забезпечення виробу), зареєструйте свій виріб на веб-сайті www.philips. com/welcome.

Якщо Ви звернетеся до Philips, Вас запитають модель та серійний номер виробу. Номер моделі та серійний номер вказані на задній панелі виробу. Запишіть тут цифри:

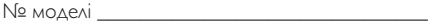

Серійний номер

# Основні функції

Для оптимальної роботи виробу рекомендується регулярно оновлювати його програмне забезпечення.

### DI NA

Просто під'єднайте цей виріб до домашньої мережі через роз'єм LAN або бездротове з'єднання, скориставшись додатковим USBадаптером Wi-Fi Philips. Можна переглядати відео та фотографії безпосередньо на екрані телевізора, використовуючи цей пристрій для потокової передачі даних.

#### DivX Plus HD

Цей виріб сертифіковано для відтворення відео формату DivX Plus HD. Він дозволяє відтворювати усі версії відео DivX, включаючи відеофайли формату DivX Plus HD (відео формату H.264 з розширенням .mkv та аудіо формату AAC) з роздільною здатністю до 1080p та вміст платних послуг.

#### Зображення високої чіткості

Диски з даними стандарту HDTV можна переглядати на телевізорі високої чіткості HDTV (High Definition Television). Програвач дисків можна підключити до телевізора за допомогою високошвидкісного HDMI-кабелю (категорії 1.3 або 2). Насолоджуйтесь відмінною якістю зображення з роздільною здатністю до 1080p, частотою 24 кадри на секунду і прогресивною розгорткою.

#### BD-Live

Під'єднавши цей виріб через локальну мережу LAN або зовнішню мережу Wi-Fi до вебсайтів кіностудій, можна отримати доступ до різноманітного найновішого вмісту (наприклад, оновлених анонсів та спеціальних ексклюзивних пропозицій).

## Носії, що підтримуються

Цей виріб може відтворювати такі формати:

- BD-Video, BD-R/RE2.0
- DVD, DVD-Video, DVD+R/+RW, DVD-R/- RW, DVD+R/-R DL (Dual Layer)
- Video CD/SVCD
- Аудіо компакт-диск, CD-R/CD-RW, медіафайли MP3, WMA, файли JPEG
- Медіафайли DivX (Ultra)/DivX Plus HD, MKV
- USB-накопичувач

## Регіональні коди

Можна відтворювати диски з вказаними регіональними кодами.

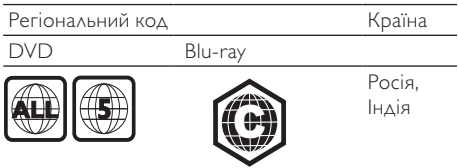

# Опис виробу

## Головний блок

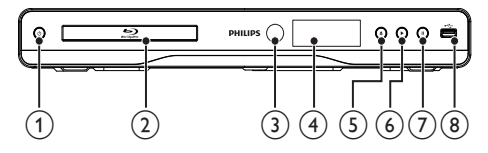

#### $(1)$ ტ

- Увімкнення виробу або перехід у режим очікування.
- (2) Відсік для диска

#### c ІЧ-сенсор

• Виявлення сигналів, що надходять із пульта дистанційного керування. Спрямовуйте пульт дистанційного керування на ІЧ-сенсор.

#### d Індикаторна панель

G)

≜

• Відкривання або закривання відсіку для дисків.

#### $(6)$

• Відтворення або відновлення відтворення.

#### $(7)$ п

• Призупинення відтворення.

- $\binom{8}{9}$  Роз'єм  $\leftarrow$ 
	- Під'єднання USB-накопичувача.

## Пульт дистанційного керування

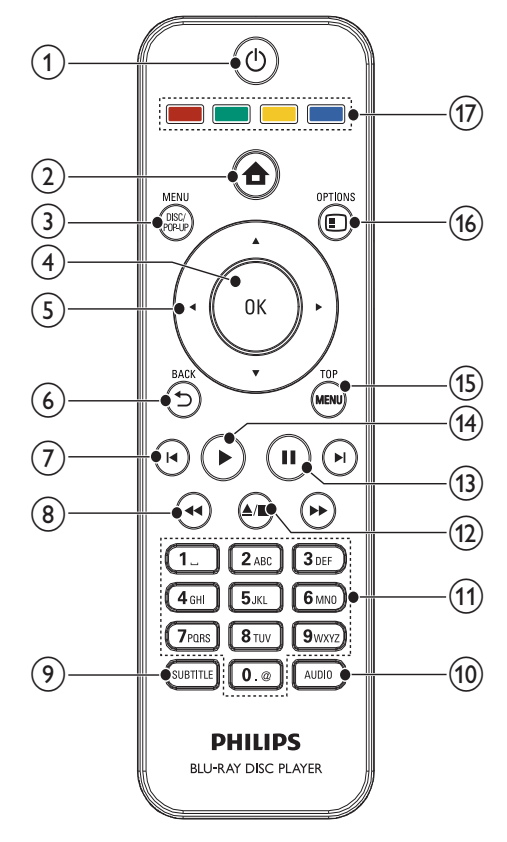

#### $(1)$  $\circlearrowleft$

- Увімкнення виробу або перехід у режим очікування.
- Коли увімкнено функцію EasyLink, натисніть та утримуйте цю кнопку щонайменше 3 секунди, щоб усі під'єднані пристрої, сумісні із HDMI CEC, перейшли у режим очікування.

#### $\Omega$

• Доступ до головного меню пристрою.

## (3) DISC MENU / POP-UP MENU

- **BD**: Доступ або вихід із контекстного меню.
- **DVD**: Доступ або вихід із меню диска.

## $(4)$  OK

• Підтвердження введення або вибору.

## $(5)$

- Навігація меню.
- $6$  DBACK
	- Повернення до попереднього меню.

## $(7)$  14/H

• Перехід до попереднього або наступного заголовку, розділу чи доріжки.

## $(8)$  44/ $\blacktriangleright$

• Пошук назад або вперед.

## (9) SUBTITLE

• Вибір мови субтитрів на диску.

## 10 AUDIO

• Вибір мови аудіосупроводу або каналу на диску.

### (11) Буквено-цифрові кнопки

- Вибір пункту для відтворення.
- Введення значень.

## $\overline{(12)}$   $\triangle$ / $\blacksquare$

- Зупинка відтворення.
- Натисніть і утримуйте, щоб відкрити/ закрити відділення для дисків.

#### $(13)$ ш

- Призупинення відтворення.
- Переміщення від призупиненого зображення на один крок уперед.

## $\widehat{A}$

• Відтворення або відновлення відтворення.

## **(15) TOP MENU**

- BD: Відображення меню верхнього рівня.
- DVD: Відображення меню заголовків.

## $(16)$   $\Box$  OPTIONS

• Доступ до параметрів, що стосуються поточної дії або вибраного пункту.

## (17) Кольорові кнопки

• BD: Вибір завдання або параметрів.

# 3 Під'єднання

Для використання цього виробу слід виконати такі під'єднання.

#### Основні підключення:

- Video
- Звук
- Живлення

#### Додаткові підключення:

- Спрямування аудіосигналу на інші пристрої
	- HDMI-сумісний аудіовідео приймач/ підсилювач
	- Багатоканальний аудіовідео приймач/ підсилювач
	- Цифровий аудіовідео приймач/ підсилювач
	- Аналогова стереосистема
- USB-накопичувач
- Дротова/бездротова мережа

#### Примітка

- Інформацію щодо ідентифікації і вимог до живлення можна знайти на паспортній табличці на звороті чи внизу виробу.
- Перш ніж виконувати або змінювати будь-які під'єднання, слід перевірити, чи усі пристрої вимкнені з розеток живлення.

# Підключення відео-/аудіокабелів

Виберіть оптимальний тип підключення відео, який підтримується телевізором.

- Варіант №1: під'єднання до роз'єму HDMI (для телевізора, сумісного з HDMI, DVI або HDCP).
- Варіант №2: під'єднання до компонентних відеороз'ємів (для стандартного телевізора або телевізора з прогресивною розгорткою).
- Варіант №3: під'єднання до композитного відеороз'єму (для звичайного телевізора).

## Варіант №1: під'єднання до роз'єму **HDMI**

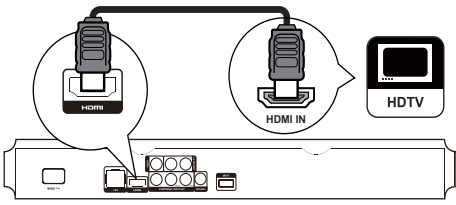

- 1 Під'єднайте кабель HDMI (у комплекті) до:
	- роз'єму **HDMI** на програвачі.
	- вхідного роз'єму HDMI на телевізорі.

## Порада

- Якщо телевізор обладнано лише роз'ємом DVI, пристрій слід під'єднувати через адаптер HDMI/DVI. Під'єднайте аудіокабель для виведення звуку.
- Якщо при HDMI-з'єднанні відображається порожній екран, на пульті дистанційного керування натисніть , а тоді натисніть "731" (цифрові кнопки), щоб відновити відображення зображення.
- У разі під'єднання пристрою до телевізора з підтримкою роздільної здатності 1080p чи 1080p/24 Гц, для оптимального відтворення відео- та аудіосигналу компанія Philips радить використовувати кабель HDMI категорії 2, також відомий як високошвидкісний кабель HDMI.
- Для відтворення цифрового відеозображення формату BD або DVD через з'єднання HDMI необхідно, щоб цей програвач і пристрій, що використовується для відтворення (або аудіовідео приймач/підсилювач), підтримували систему захисту авторських прав HDCP (High-bandwidth digital content protection system – Технологія захисту цифрових даних у широкосмугових мережах).
- Завдяки такому типу з'єднання можна отримати найвищу якість зображення.

## Варіант №2: під'єднання до компонентних відеороз'ємів

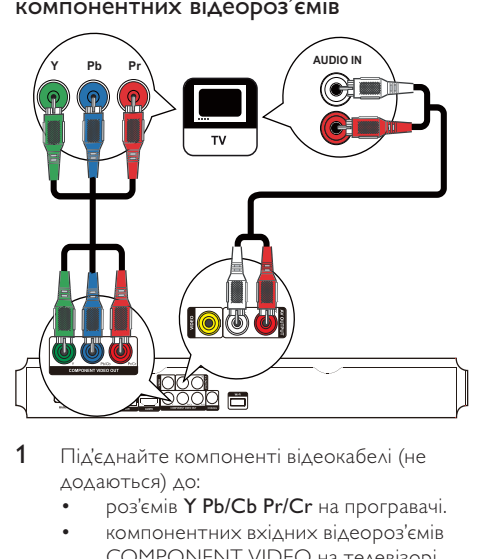

- 1 Під'єднайте компоненті відеокабелі (не додаються) до:
	- роз'ємів Y Pb/Cb Pr/Cr на програвачі.
	- компонентних вхідних відеороз'ємів COMPONENT VIDEO на телевізорі.

Українська Українська

- 2 Під'єднайте аудіокабелі до:
	- роз'ємів AV OUTPUT-L/R на програвачі.
	- вхідних аудіороз'ємів AUDIO на телевізорі.

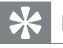

#### Порада

• Компонентний відеовхід на телевізорі може бути позначено як Y Pb Pr або YUV.

## Варіант №3: під'єднання до композитного відеороз'єму

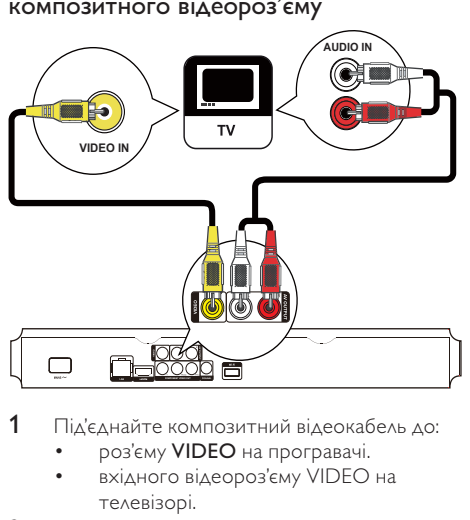

- 1 Під'єднайте композитний відеокабель до:
	- роз'єму VIDEO на програвачі.
	- вхідного відеороз'єму VIDEO на телевізорі.
- 2 Під'єднайте аудіокабелі до:
	- роз'ємів AV OUTPUT-L/R на програвачі.
	- вхідних аудіороз'ємів AUDIO на телевізорі.

## Порада

• Вхідний відеороз'єм на телевізорі може бути позначено як A/V IN, VIDEO IN, COMPOSITE або BASEBAND.

## Спрямування аудіосигналу на інші пристрої

Аудіосигнал із програвача можна спрямувати на інші пристрої.

## Під'єднання до HDMI-сумісного аудіовідео приймача/підсилювача

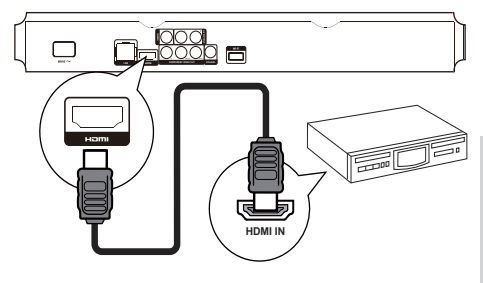

- 1 Під'єднайте кабель HDMI (у комплекті) до:
	- роз'єму HDMI на програвачі.
	- вхідного роз'єму HDMI на пристрої.

## Порада

• З'єднання HDMI забезпечує найкращу якість звуку.

## Під'єднання до цифрового аудіо-відео підсилювача/приймача

Під'єднання до коаксіального роз'єму

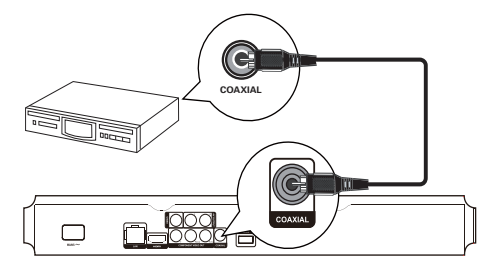

- 1 Під'єднайте коаксіальний кабель (не додається) до:
	- роз'єму COAXIAL на програвачі.
	- вхідного роз'єму COAXIAL/DIGITAL на пристрої.

## Під'єднання аналогової стереосистеми

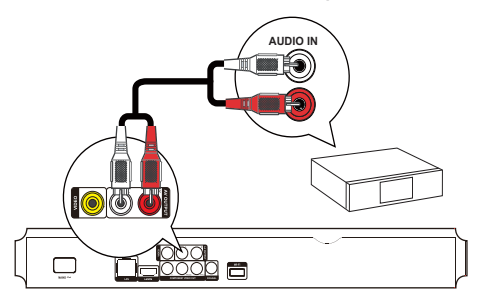

- 1 Під'єднайте аудіокабелі до:
	- роз'ємів AV OUTPUT-L/Rна програвачі.
	- вхідних аудіороз'ємів AUDIO на пристрої.

# Під'єднання USB-пристрою

USB-пристрій може використовуватися як додаткова пам'ять для оновлень програмного забезпечення та вмісту BD-Live.

1 Під'єднайте USB-пристрій до роз'єму (USB) на передній панелі цього виробу.

## Примітка

- Щоб отримати доступ до вмісту і відтворити файли, натисніть **<sup>•</sup>** і виберіть у меню пункт [Огляд USB].
- Під'єднуйте USB-пристрій лише до роз'єму <del>«С н</del>а програвачі.
- Компанія Philips не гарантує повної функціональної сумісності з усіма USB-пристроями.

# Під'єднання до мережі

Завдяки дротовому або бездротовому з'єднанню (див. "Початок роботи" > "Налаштування мережі") програвач можна під'єднати до:

- Інтернету (для оновлення програмного забезпечення/доступу до вмісту BD Live);
- домашньої мережі (для доступу до медіафайлів із медіасервера, сумісного з DLNA, наприклад комп'ютера).

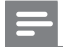

#### Примітка

• Доступ до оновлень на веб-сайті компанії Philips може бути заборонено залежно від маршрутизатора, який використовується, або правил, встановлених постачальником Інтернет-послуг. За більш детальною інформацією звертайтеся до свого постачальника Інтернет-послуг.

# Під'єднання до джерела живлення

## Увага!

- Ризик пошкодження виробу! Перевірте, чи напруга в мережі відповідає значенню напруги, вказаному задній панелі програвача.
- Перед тим як під'єднувати кабель змінного струму, потрібно виконати всі інші під'єднання.

- Табличка з даними знаходиться на задній панелі програвача.
- 1 Під'єднайте кабель змінного струму до:
	- програвача.
	- розетки.
	- » Пристрій готовий до налаштування для використання.

# 4 Початок роботи

## Увага!

• Невідповідне використання засобів керування, виконання налаштувань чи функцій без дотримання вказівок цього посібника може призвести до радіоактивного опромінення або спричинити виникнення небезпечних ситуацій.

Завжди виконуйте вказівки у цьому розділі із вказаною послідовністю.

## Підготовка пульта дистанційного керування до роботи

- 1 Натисніть і посуньте батарейний відсік, щоб його відкрити (див. "1" на мал.).
- 2 Вставте 2 батареї типу AAA, враховуючи відповідні значення полярності (+/-).
- 3 Натисніть і посуньте батарейний відсік на місце (див. "3" на мал.).

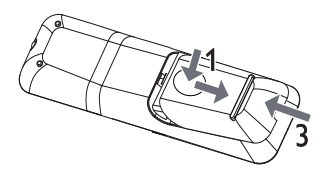

#### Примітка

- Якщо Ви не плануєте користуватися пультом дистанційного керування протягом тривалого часу, батареї слід вийняти.
- Не використовуйте одночасно різні типи батарей (старі та нові, вуглецеві та лужні тощо).
- Батареї можуть містити хімічні речовини, тому утилізуйте їх належним чином.

# Вибір вхідного сигналу на телевізорі

- 1 Натисніть кнопку Ф, щоб увімкнути програвач.
- 2 Увімкніть телевізор і перемкніть його в режим підключеного відеопристрою (відомості про те, як вибрати режим підключеного аудіо-/відеопристрою, дивіться в посібнику користувача телевізора).

## Використання головного меню

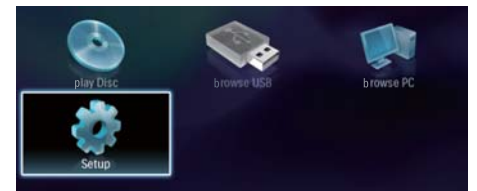

- Щоб відкрити головне меню, натисніть  $\spadesuit$ .
	- Щоб розпочати відтворення диска, виберіть [Відтворення диска].
	- Щоб переглянути вміст USB-пристрою, виберіть параметр [Огляд USB].
	- Щоб перейти до меню налаштування, виберіть [Налаштування].
	- Для доступу до медіафайлів із медіасервера домашньої мережі, сумісного з DLNA, (наприклад, комп'ютера) виберіть [Огляд комп'ютера].

## Навігація в меню

1 Після появи меню натискайте кнопки пульта дистанційного керування і переходьте по потрібних пунктів.

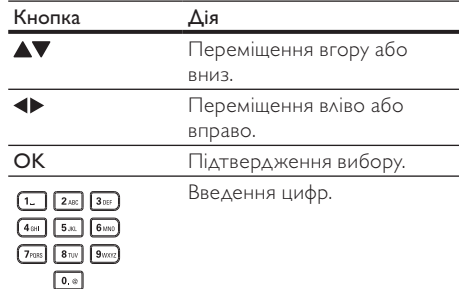

# Вибір мови відображення меню

- Якщо програвач під'єднано до телевізора, сумісного з HDMI CEC, це налаштування можна оминути. Пристрій автоматично перемикається на ту саму мову екранного меню, яку вказано в налаштуванні телевізора (якщо встановлена на телевізорі мова підтримується програвачем).
- 1 У головному меню виберіть параметр [Налаштування] і натисніть OK.
- 2 Виберіть [Персональні налашт.] і натисніть **.**
- 3 Виберіть [Мова меню] і натисніть ▶

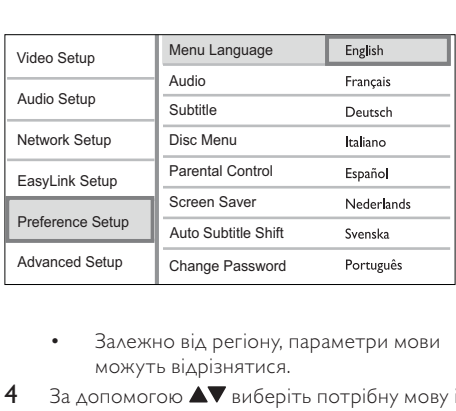

- можуть відрізнятися.
- За допомогою А иберіть потрібну мову і натисніть OK.

# Налаштування мережі

Програвач можна під'єднати до Інтернету (для оновлення програмного забезпечення і доступу до вмісту BD Live) або до домашньої мережі (для доступу до медіафайлів із медіасервера, сумісного з DLNA, наприклад комп'ютера).

Для доступу до медіафайлів із комп'ютера потрібно перевірити, чи:

- на комп'ютері встановлено програмне забезпечення медіасервера (наприклад, Windows Media Player 11);
- програмне забезпечення медіасервера налаштовано для спільного доступу до медіафайлів (див. "Довідку" програмного забезпечення медіасервера).

## Налаштування дротової мережі

## Примітка

• Слідкуйте, щоб мережеві кабелі було під'єднано належним чином.

- 1 Під'єднайте мережевий кабель (не додається) до:
	- роз'єму LAN на програвачі;
	- роз'єму LAN на маршрутизаторі з під'єднанням до Інтернету.
- 2 Для доступу до медіафайлів із комп'ютера під'єднайте комп'ютер до маршрутизатора.
- 3 Увімкніть програвач, комп'ютер і маршрутизатор.

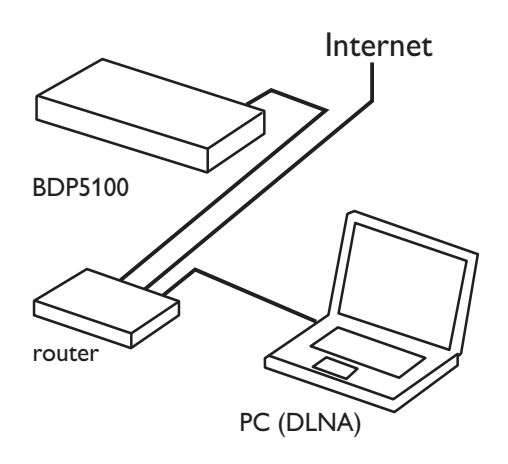

## Налаштування бездротової мережі

- Для бездротового з'єднання потрібен додатковий Wi-Fi USB-адаптер Philips (WUB1110).
- Wi-Fi USB-адаптер (WUB1110) не входить у комплект. Щоб придбати його, відвідайте веб-сайт shop.philips.com. Якщо у Вашій країні немає Інтернет-магазину Philips, зверніться до Центру обслуговування клієнтів Philips. Контактну інформацію можна знайти на веб-сайті www.philips. com/support.
- 1 Під'єднайте Wi-Fi USB-адаптер Philips (WUB1110, продається окремо) до роз'єму Wi-Fi на задній панелі програвача.
- $2$  Для доступу до медіафайлів із комп'ютера під'єднайте комп'ютер до маршрутизатора.
- 3 Увімкніть програвач, комп'ютер і маршрутизатор.

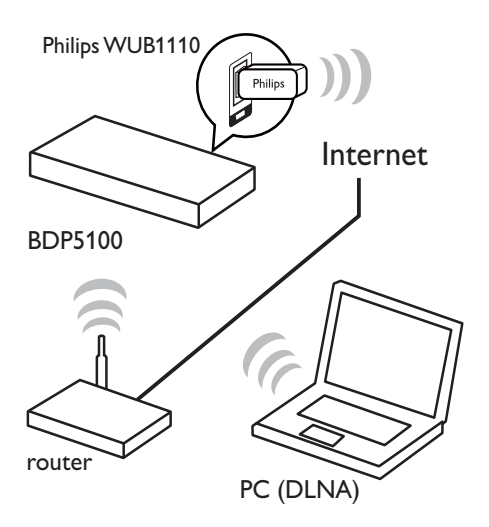

## Встановлення мережі

Перед першим під'єднанням до мережі її необхідно встановити.

- 1 Налаштуйте дротову або бездротову мережу.
- 2 Щоб відкрити головне меню, натисніть  $\triangle$ .
- 3 Виберіть [Налаштування] і натисніть кнопку OK.
- 4 Виберіть [Налаштування мережі] і натисніть кнопку $\blacktriangleright$ .
- 5 Виберіть [Встановлення мережі] і натисніть кнопку OK.

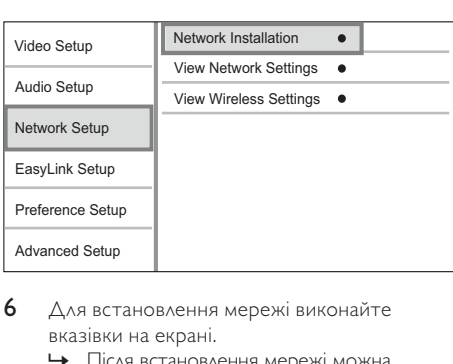

- 6 Для встановлення мережі виконайте вказівки на екрані.
	- » Після встановлення мережі можна отримати доступ до вмісту комп'ютера, вмісту BD-Live та оновлень програмного забезпечення.

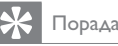

• Можна перевірити стан дротового або бездротового з'єднання програвача (див. "Регулювання налаштувань" > "Налаштування мережі" >[Переглянути параметри мережі] чи [Переглянути параметри бездротового функціонування]).

# Використання функції Philips Easylink

Виріб підтримує функцію Philips EasyLink, в якій використовується протокол HDMI CEC (Consumer Electronics Control). Пристроями, сумісними із системою EasyLink, які під'єднуються через роз'єми HDMI, можна керувати за допомогою одного пульта дистанційного керування.

Примітка

• Щоб увімкнути функцію EasyLink, увімкніть операції HDMI CEC на телевізорі та інших пристроях, під'єднаних до телевізора. Докладніше див. у посібниках телевізорів/пристроїв.

## Функція увімкнення одним дотиком

- 1 Щоб увімкнути виріб, натисніть кнопку (режим очікування).
	- » Телевізор увімкнеться автоматично (якщо підтримується функція відтворення одним дотиком) і перемкнеться на потрібний канал вхідного відеосигналу.
	- » Якщо у програвачі є диск, його відтворення розпочнеться автоматично.

## Функція переходу в режим очікування одним дотиком

- Натисніть кнопку Ф (режим очікування) і утримуйте її довше 3 секунд.
	- » Усі під'єднані пристрої (якщо пристрій підтримує функцію переходу в режим очікування одним дотиком) автоматично перейдуть у режим очікування.

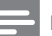

## Примітка

• Компанія Philips не гарантує сумісності з іншими пристроями HDMI CEC.

# 5 Відтворення

# Відтворення дисків

## Увага!

• Не кладіть у відділення для дисків ніяких інших предметів, окрім дисків.

- 1 Щоб відкрити відділення для дисків, на передній панелі виробу натисніть кнопку <sup>\*</sup>.
	- Крім того, щоб відкрити або закрити відділення для дисків, можна натиснути й утримувати клавішу ■ на пульті дистанційного керування.
- 2 Вставляйте диск наклейкою догори.<br>3 Натисніть кнопку Анноб закрити від
- Натисніть кнопку щоб закрити відділення для дисків і розпочати відтворення.
	- Щоб переглянути вміст диска, увімкніть телевізор на канал вхідного відеосигналу.
	- Щоб зупинити відтворення диска, натисніть кнопку  $\blacksquare$ .

## Примітка

- Перевірте, які формати дисків чи файлів підтримуються (див. "Про пристрій" > "Носії, що підтримуються").
- Якщо відображається меню для введення паролю, введіть пароль для відтворення заблокованого диска або диска з обмеженим доступом (див. "Регулювання налаштувань" > "Встановлення персональних налаштувань" > [Батьківський контроль]).
- Якщо після паузи або зупинки відтворення диска не виконуються ніякі подальші дії, через 10 хвилин відобразиться екранна заставка. Щоб вимкнути екранну заставку, натисніть будь-яку кнопку.
- Якщо призупинити або зупинити відтворення диска і не натискати жодних кнопок протягом 30 хвилин, програвач автоматично перейде у режим очікування.

# Відтворення вмісту USBпристрою

Відтворювати або переглядати медіафайли можна з таких типів USB-пристроїв:

- флеш-накопичувач;
- пристрій зчитування карт пам'яті;
- жорсткого диска (цей виріб може розпізнати лише портативні жорсткі диски з USB-живленням струмом не більше 500 мА).

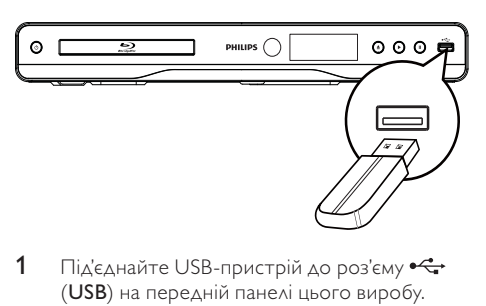

- 1 Під'єднайте USB-пристрій до роз'єму  $\leftarrow$ (USB) на передній панелі цього виробу.
- 2 Натисніть <del>Ф</del>, виберіть [Огляд USB], після чого натисніть OK.
	- » Відкриється меню вмісту.
- $3$  Виберіть файл для відтворення і натисніть OK.
	- » Розпочнеться відтворення (докладніше див. у розділах "Відтворення відео", "Відтворення фотографій", "Відтворення музики").
	- Щоб зупинити відтворення, натисніть кнопку **в** або від'єднайте USBпристрій.

## Примітка

- Компанія Philips не гарантує повної функціональної сумісності з усіма USB-пристроями.
- Пристрій сумісний не з усіма цифровими фотоапаратами. Цифрові фотоапарати, що передбачають встановлення програми на комп'ютер, не підтримуються.
- Формат NTFS (New Technology File System) не підтримується.

# Відтворення відео

## Керування відтворенням відео

- 1 Запустіть відтворення заголовка.
- $2\,$  Для керування відтворенням користуйтеся пультом дистанційного керування.

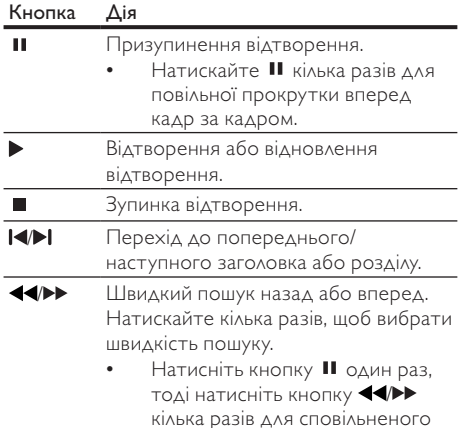

Примітка

• Для BD-дисків із Java-програмою доступність функції відновлення відтворення залежить від конкретного диска.

відтворення назад або вперед.

## Зміна відтворення відео

- Запустіть відтворення заголовка.
- 2 Для зміни відтворення користуйтеся пультом дистанційного керування.

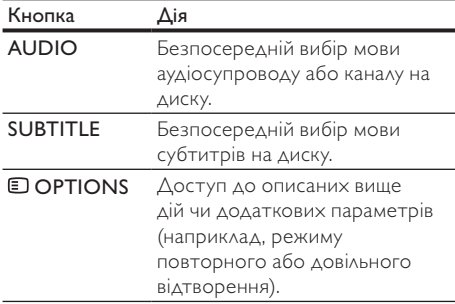

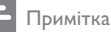

• Певні диски не підтримують виконання окремих операцій. Докладніше див. відомості, що додаються до диска.

#### Меню дисплея

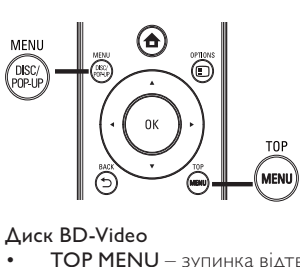

## Диск BD-Video

- TOP MENU зупинка відтворення відео і відображення меню диска. Доступність цієї функції залежить від типу диска.
- POP-UP MENU відображення меню диска BD без призупинення відтворення.

#### Диск DVD-Video

- TOP MENU відображення головного меню диска.
- DISC MENU відображення відомостей про диск і доступних функцій диска.

#### Диск VCD/SVCD/DivX:

• DISC MENU – відображення вмісту диска.

## Порада

• Якщо режим PBC вимкнено, диск VCD/SVCD пропускає відображення меню і починає відтворення з першого заголовка. Для відображення меню перед відтворенням увімкніть режим PBC (див. "Регулювання налаштувань" > [Персональні налашт.]  $>$  [VCD PBC]).

## Відображення відомостей про відтворення

- $1$  Під час відтворення натисніть  $\Box$  OPTIONS.
	- » Відобразиться меню параметрів відтворення.
- 2 Виберіть у меню пункт [Інфо] і натисніть OK.
	- » З'явиться інформація щодо поточного стану відтворення диска.

## Вибір заголовка/розділу

- Під час відтворення натисніть **DOPTIONS**.
	- » Відобразиться меню параметрів відтворення.
- 2 Виберіть у меню пункт [Заголовки] або [Розділи] і натисніть OK.
- 3 Виберіть заголовок або номер розділу і натисніть OK.

## Відтворення з переходом на встановлений час

- 1 Під час відтворення натисніть **DOPTIONS**. » Відобразиться меню параметрів відтворення.
- 2 Виберіть у меню пункт [Пошук за часом] і натисніть OK.
- $3$  За допомогою навігаційних кнопок ( $\blacktriangle$ ) введіть час, на який потрібно виконати перехід, і натисніть OK.

## Збільшення/зменшення

- 1 Під час відтворення натисніть **DOPTIONS**. » Відобразиться меню параметрів
	- відтворення.
- 2 Виберіть у меню пункт [Масштабування] і натисніть OK.
- 3 За допомогою навігаційних кнопок ( )виберіть коефіцієнт масштабування і натисніть OK.
- 4 Для переміщення масштабованим зображенням натискайте навігаційні кнопки.
	- Щоб скасувати режим масштабування, натисніть BACK або OK для відображення панелі з коефіцієнтом масштабування, після чого натискайте навігаційні кнопки ( $\blacklozenge$ ), поки не буде вибрано коефіцієнт масштабування [x1].

## Повторюване відтворення певного сегменту

- **1** Під час відтворення натисніть **DOPTIONS**.
	- » Відобразиться меню параметрів відтворення.
- 2 Виберіть у меню пункт [Повтор A-B] і натисніть OK, щоб встановити точку початку.
- 3 Прокрутіть відео і натисніть OK, щоб встановити точку завершення.
	- » Сегмент відтворюватиметься у режимі повторення.
	- Щоб скасувати режим повторного відтворення, натисніть OPTIONS, виберіть пункт [Повтор A-B] і натисніть OK.

Примітка

• Відрізок для повторного відтворення можна позначати лише в межах доріжки чи заголовка.

## Відтворення відео під різними кутами камери

- 1 Під час відтворення натисніть **OPTIONS**.
	- » Відобразиться меню параметрів відтворення.
- 2 Виберіть у меню пункт [Список кутів] і натисніть  $\blacktriangleright$ .
- $3$  Виберіть значення кута і натисніть ОК. » Відтворення зміниться відповідно до вибраного кута.

## Примітка

• Функція застосовується лише до дисків, які містять сцени, зняті під різними кутами.

## Зміщення субтитрів вручну

Можна вручну налаштувати розміщення субтитрів на екрані телевізора.

- **1** Під час відтворення натисніть  $\Box$  OPTIONS.
	- » Відобразиться меню параметрів відтворення.
- 2 Виберіть у меню пункт [Зміщення субтитрів] і натисніть OK.
- $3$  3а допомогою навігаційних кнопок ( $\blacktriangle$ V) змістіть субтитри і натисніть OK.

Порада

• Функція зміщення субтитрів не підтримується для відео DivX із зовнішніми субтитрами.

## Відтворення BD-Video

Відеодиск Blu-ray – це диск із більшим об'ємом пам'яті та підтримкою таких функцій, як відтворення відео високої чіткості, багатоканальний об'ємний звук, інтерактивні меню тощо.

- 1 Вставте диск BD-Video.
- 2 Натисніть <del>А</del>, виберіть пункт [Відтворення диска] і натисніть OK.
- $3$  Диск розпочне відтворюватися автоматично або за допомогою параметра відтворення із меню і натиснення кнопки OK.
	- Натиснувши під час відтворення TOP MENU, можна відобразити додаткові відомості, функції або вміст диска.
	- Під час відтворення можна натиснути POP-UP MENU для відображення меню диска без призупинення його відтворення.

### Використання функції BONUSVIEW

(Доступно лише для дисків із підтримкою функцій BONUSVIEW або "картинка в картинці") У маленькому вікні можна переглянути додатковий вміст (наприклад, коментарі).

- 1 Натисніть кнопку **DOPTIONS.** 
	- » Відобразиться меню параметрів відтворення.
- 2 Виберіть у меню [Вибір PIP], після чого виберіть [PIP] і натисніть OK.
	- » Увімкнеться додаткове відео.
- 3 Виберіть у меню пункт [2-га мова аудіосупр.] або [2-га мова субтитрів] і натисніть .
- 4 Виберіть мову для відтворення і натисніть OK.

#### Використання функції BD-LIVE

(Доступно лише для дисків із підтримкою доступу до додаткового вмісту BD-Live). Додатковий вміст, такий як кіноанонси, субтитри тощо, можна завантажувати у пам'ять програвача або на під'єднаний USB-пристрій. Спеціальні відеодані можна відтворювати також під час їх завантаження.

Під час відтворення диска, що підтримує технологію BD-Live, ідентифікаційні дані програвача або диска можуть надсилатися до постачальника вмісту через Інтернет. Послуги та функції, які пропонуються, відрізняються залежно від диска.

## Відтворення відео DivX®

Відео DivX – це цифровий медіаформат, який зберігає високу якість, незважаючи на високий ступінь стиснення.

- 1 Вставте диск або USB-пристрій із відео у форматі DivX.
- 2 Натисніть <del>А</del>, виберіть пункт [Відтворення диска] або [Огляд USB] і натисніть OK. » Відкриється меню вмісту.
- 3 Виберіть папку з відеовмістом і натисніть OK.
- 4 Виберіть заголовок для відтворення і натисніть OK.
- 5 Для керування відтворенням користуйтеся пультом дистанційного керування.

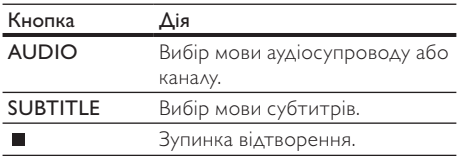

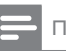

#### Примітка

- Можна відтворювати лише відеофайли DivX, які було орендовано або придбано з реєстраційним кодом DivX цього програвача (див. "Регулювання налаштувань" > [Додаткові налаштув.] > [Код DivX® VOD]).
- Можна відтворювати відеофайли DivX об'ємом до 4 Гб.
- Цей програвач може відтворювати у субтитрах до 45 символів.

# Відтворення фотографій

## Відтворення фотографій у вигляді показу слайдів

Цей програвач може відтворювати файли JPEG (файли з розширенням .jpeg або .jpg).

- Вставте диск або USB-пристрій із фотографіями у форматі JPEG.
- 2 Натисніть <del>А</del>, виберіть пункт [Відтворення диска]або [Огляд USB] і натисніть OK. » Відкриється меню вмісту.
- $3$  Виберіть папку з фотографіями і натисніть OK, щоб її відкрити.
	- Щоб вибрати фотографію, натискайте навігаційні кнопки.
	- Щоб збільшити вибрану фотографію і розпочати показ слайдів, натисніть OK.
- 4 Щоб розпочати показ слайдів, натисніть кнопку .

- Якщо на одному диску збережено велику кількість пісень чи фотографій, для відтворення вмісту диска на екрані телевізора може знадобитися більше часу.
- Програвач може відтворювати лише зображення, зняті цифровим фотоапаратом у форматі JPEG-EXIF, який є стандартним для більшості цифрових фотоапаратів. Програвач не відтворює зображення у форматі Motion JPEG чи будь-якому іншому форматі, аніж JPEG, і також не відтворює аудіосупровід зображень.
- Папки та файли, розмір яких перевищує передбачене цим програвачем обмеження, не будуть відображатися чи відтворюватися.

## Керування відтворенням фотографій

- Розпочніть відтворення фотографій у вигляді показу слайдів.
	- Щоб перейти до параметрів відтворення, натисніть OPTIONS, виберіть потрібний параметр і натисніть OK.
	- Під час перегляду слайдів можна також натиснути для дзеркального відображення фотографії відносно горизонтальної або вертикальної осі.
	- Якщо показ слайдів припиняється, натисніть для продовження відтворення.

## Налаштування анімації та інтервалу показу слайдів

- 1 Під час відтворення натисніть **DOPTIONS**.
	- » Відобразиться меню параметрів відтворення.
- 2 Виберіть у меню пункт [Трив. відобр. слайда] і натисніть OK.
- 3 Виберіть тривалість і натисніть OK.
- 4 Виберіть у меню пункт [Анімація слайдів] і натисніть OK.
- 5 Виберіть тип анімаційного ефекту і натисніть OK.

## Показ слайдів із музичним супроводом

Відтворюйте музичні файли MP3/WMA одночасно з фотографіями у форматі JPEG для показу слайдів із музичним супроводом.

#### Примітка

- Для показу слайдів із музичним супроводом файли MP3/WMA та JPEG потрібно зберегти на тому самому диску чи USB-пристрої.
- 1 Запустіть відтворення музичних файлів у форматі MP3/WMA.
- 2 Натисніть кнопку , щоб повернутися до головного меню BACK.
- 3 Перейдіть до папки з фотографіями і натисніть OK, щоб розпочати показ слайдів.
	- » Починається показ слайдів, який триватиме до закінчення папки з фотографіями або альбому.
- » Відтворення аудіо триватиме до кінця диска.
- Щоб зупинити показ слайдів, натисніть кнопку **.**
- Щоб зупинити відтворення музики, натисніть кнопку ще раз.

# Відтворення музики

## Керуванням доріжками

- 1 Запустіть відтворення доріжки.
- $2$  Для керування відтворенням користуйтеся пультом дистанційного керування.

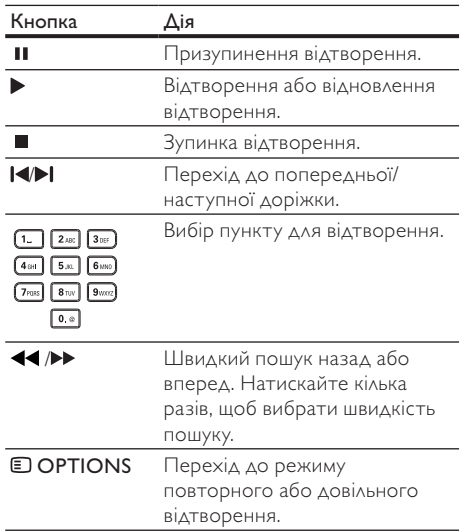

## Відтворення музичних файлів у форматі MP3/WMA

MP3/WMA – це тип аудіофайлу зі стисненням (файли з розширенням .mp3, .wma).

- 1 Вставте диск або USB-пристрій із музичними файлами формату MP3/WMA.
- 2 Натисніть <del>А</del>, виберіть [Відтворення диска] або [Огляд USB], після чого натисніть OK. » Відкриється меню вмісту.
- $3$  Виберіть папку з музикою і натисніть ОК.
- 4 Виберіть файл для відтворення і натисніть OK.
	- Щоб повернутися до головного меню, натисніть BACK.

#### Примітка

- Якщо диск записано в кілька сеансів, відтворюється лише перший сеанс.
- Файл WMA, який захищено технологією Digital Rights Management (DRM), не відтворюється за допомогою цього програвача.
- Програвач не підтримує аудіоформат MP3PRO.
- Якщо назва доріжки МР3 (ID3) чи назва альбому містить спеціальні символи, така назва може неправильно відображатися на екрані, оскільки ці символи не підтримуються.
- Папки та файли, розмір яких перевищує передбачене цим програвачем обмеження, не будуть відображатися чи відтворюватися.

# Огляд мережі ПК

У домашній мережі можна відтворювати відео, музику або фотографії, перенесені з медіасервера, сумісного з DLNA (наприклад, комп'ютера), на телевізор за допомогою цього виробу із сертифікатом DLNA.

#### Примітка

- Для огляду мережі на комп'ютері має бути встановлено програмне забезпечення медіасервера, сумісного з DLNA (наприклад, Windows Media Player 11).
- 1 Налаштуйте домашню мережу (див. "Початок роботи" > "Налаштування мережі").
	- Мережу має бути встановлено.
- 2 На комп'ютері для програмного забезпечення медіасервера, сумісного з DLNA, потрібно встановити:
	- Share my media to this product (Відкрити спільний доступ до моїх медіафалів для цього виробу) (дивіться довідку для програмного забезпечення медіасервера).
	- $\Omega$  Share files or add files to the library (Відкрити спільний доступ до файлів або додати файли до бібліотеки) (дивіться довідку для програмного забезпечення медіасервера).
- $3$  Щоб відкрити головне меню, натисніть  $\spadesuit$ .
- 4 Виберіть [Огляд комп'ютера] і натисніть OK.
	- » Цей виріб автоматично шукає пристрої та відображає список доступних пристроїв, під'єднаних до мережі.
- 5 Виберіть зі списку комп'ютер і натисніть OK.
- 6 Виберіть зі списку на медіасервері, сумісному з DLNA (комп'ютері), потрібний медіафайл.
- 7 Для відтворення натисніть OK.
	- Керувати відтворенням можна за допомогою функцій відтворення (докладніше див. розділи "Відтворення відео", "Відтворення фотографій", "Відтворення музики").

- Медіафайли можуть не відтворюватися належним чином або функція відтворення може бути обмеженою.
- Під час відтворення файлів можливе пропускання кадрів або звуку, залежно від роботи медіасервера та мережевого середовища.

# 6 Налаштування параметрів

#### Примітка

• Якщо параметр налаштування відображається сірим, це означає, що в поточному стані його неможливо змінити.

## Налаштування відео

- Натисніть кнопку  $\spadesuit$ .
- 2 Виберіть [Налаштування] і натисніть ОК.<br>3 Виберіть [Налаштування відео] і натисніт
	- Виберіть [Налаштування відео] і натисніть .

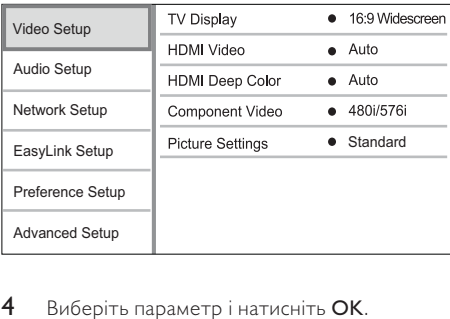

- 4 Виберіть параметр і натисніть OK.
- 5 Виберіть налаштування і натисніть кнопку OK.
	- Щоб повернутися до попереднього меню, натисніть BACK.
	- Шоб вийти з меню, натисніть  $\spadesuit$ .

#### [Дисплей ТВ]

Вибір формату дисплея:

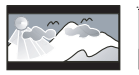

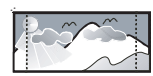

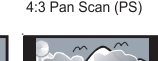

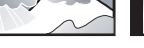

 $[4:3$  Letterbox] – для телевізора з екраном  $\begin{array}{|c|c|}\n\hline\n\text{After Box (LB)} & 4:3 \text{ Pan Scan (PS)} \\
\hline\n\text{Write Box (LB)} & 4:3 \text{ Pan Scan (PS)} \\
\hline\n\text{Write Green)} & 16:9\n\end{array}$ <br>  $\begin{array}{|c|c|}\n\hline\n\text{Note Green} & 16:9 \\
\hline\n\text{4:3 Letters} & 16:9 \\
\hline\n\text{4:3: 2: 1200} & 16:9 \\
\hline\n\end{array}$ смугами зверху та знизу на екрані.

- $[4:3$  Panscan] для телевізора з екраном 4:3: відображення на повну висоту з обрізаними краями.
- [16:9 широкоекр.] для широкоекранного телевізора: формат відображення 16:9.
- $[16:9]$  для телевізора з екраном 16:9: формат відображення 4:3 для диска із зображенням у форматі 4:3 (з чорними смугами зліва і справа на екрані).

#### Примітка

• Якщо диск не підтримує вибраного формату [4:3 Panscan], екран відображатиметься у фор маті [4:3 Letterbox].

### [Відео HDMI]

Вибір вихідної роздільної здатності відео HDMI, яка є сумісна із можливостями відображення телевізора.

- [Авто] автоматичне визначення та вибір найкращої підтримуваної роздільної здатності відео.
- [Оригінал] встановлення оригінальної роздільної здатності відео.
- [480i/576i], [480p/576p], [720p], [1080i], [1080p], [1080p/24 Гц] - вибір роздільної здатності відео, яка найкраще підтримується телевізором. Докладніше див. у посібнику з користування телевізором.

## Примітка

• Якщо телевізор не підтримує вибрану роздільну здатність і відображається порожній екран, то для відновлення зображення зачекайте 10 секунд або на пульті дистанційного керування натисніть  $\spadesuit$ , а потім натисніть "731" (цифрові кнопки).

## [HDMI Deep Color]

Ця функція доступна лише в тому разі, якщо пристрій, що використовується для відтворення, під'єднано за допомогою кабелю HDMI і він підтримує технологію Deep Color (глибокий колір).

- [Авто] відтворення яскравого зображення з мільярдами відтінків на екрані телевізора, що підтримує технологію Deep Color.
- [Увімк.] відтворення яскравого зображення з мільярдами відтінків на екрані телевізора, що підтримує технологію Deep Color. Відтворення зображення у 12-бітному колірному режимі, який зменшує ефект постеризації (втрати півтонів).

• [Вимк.] – відтворення зображення у стандартному 8-бітному колірному режимі.

### [Компонентне відео]

Вибір роздільної здатності для компонентного відео, сумісної з можливостями відображення телевізора.

• [480i/576i], [480p/576p], [720p], [1080i] - вибір роздільної здатності відео, яка найкраще підтримується телевізором. Докладніше див. у посібнику з користування телевізором.

## Примітка

- Якщо певне налаштування не підтримується телевізором, відобразиться порожній екран. Зачекайте 10 секунд, поки зображення автоматично не відновиться.
- Захищені від копіювання DVD-диски підтримують лише таку роздільну здатність: 480p/576p або 480i/576i.

## [Параметри зображення]

Вибір попередньо визначених налаштувань кольору зображення.

- [Стандартні] оригінальні колірні налаштування.
- [Яскраві] яскраві кольори.
- [Холодні] м'які кольори.
- [Бойовик] чіткіші кольори. Завдяки цьому параметру чіткіше відображаються деталі у затемнених ділянках. Ідеально підходить для перегляду фільмів-бойовиків.
- [Анімація] контрастні кольори. Ідеально підходить для перегляду мультфільмів.

# Налаштування аудіо

- $1$  Натисніть кнопку <del> $\triangle$ </del>.<br>2 Виберіть **ІНалаштув**а
- Виберіть [Налаштування] і натисніть ОК.
- 3 Виберіть [Налаштування аудіо] і натисніть ь .

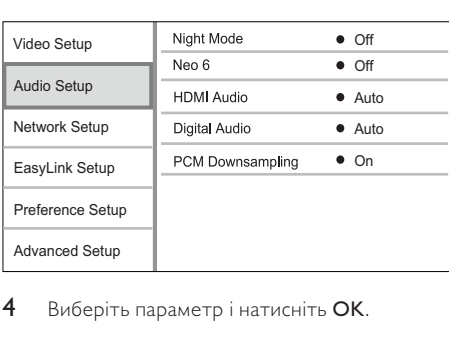

Виберіть параметр і натисніть ОК.

- 5 Виберіть налаштування і натисніть кнопку OK.
	- Щоб повернутися до попереднього меню, натисніть BACK.
	- Шоб вийти з меню, натисніть  $\triangle$ .

## [Нічний режим]

Підвищення рівня гучності м'яких тонів (наприклад, діалогів) із одночасним зменшенням рівня гучності високих тонів для кращого прослуховання за низької гучності.

- [Авто] Виявлення і вибір найкращого рівня звуку за встановленої низької гучності. Застосовується лише до доріжок із підтримкою стандарту звуку Dolby True HD.
- [Увімк.] Використовується для тихого перегляду вночі.
- [Вимк.] Забезпечує відтворення об'ємного звуку з повним динамічним діапазоном.

## Примітка

• Застосовується лише до дисків DVD-Video або BD-Video з кодуванням Dolby.

## [Neo 6]

Післяобробка, яка виконується завдяки технології DTS, для забезпечення об'ємного звуку на основі двоканального аудіо.

- [Cinema] увімкнення післяобробки Neo 6 для режиму кіно.
- [Музика] увімкнення післяобробки Neo 6 для режиму музики.
- [Вимк.] вимкнення післяобробки Neo 6. [Аудіо HDMI]

Вибір аудіовиходу HDMI у разі під'єднання програвача і телевізора/аудіопристрою за допомогою кабелю HDMI.

- [Потік бітів] вибір оптимальних параметрів для відтворення звуку стандарту HD оригінальної якості (лише за наявності приймача, що підтримує стандарт звуку HD).
- [Авто] автоматичне визначення та вибір найкращого підтримуваного аудіоформату.

#### [Цифрове аудіо]

Вибір аудіоформату для звуку, що відтворюється через під'єднання до роз'єму DIGITAL OUT (коаксіального/оптичного).

• [Авто] – автоматичне визначення та вибір найкращого підтримуваного аудіоформату.

- [PCM] аудіопристрій не підтримує багатоканальний формат. Аудіо спрощується до формату двоканального звуку.
- [Потік бітів] встановлення оригінальних параметрів для аудіо стандарту Dolby та DTS (спеціальний звуковий ефект BD-video при цьому вимикається).

#### Примітка

- Перевірте, чи цей аудіоформат підтримується диском та під'єднаним аудіопристроєм (підсилювачем/ приймачем).
- У разі вибору параметра [Потік бітів] інтерактивний аудіосупровід (такий як звук кнопок) буде вимкнено.

### [Субдискретизація PCM]

Встановлення частоти дискретизації аудіо PCM, що відтворюється через під'єднання до роз'єму DIGITAL OUT (коаксіального/оптичного).

- [Увімк.] для аудіо PCM встановлюється частота дискретизації 48 кГц.
- $[B$ имк.] для дисків BD або DVD, записаних у форматі LPCM без використання технології захисту авторських прав, двоканальний аудіосигнал із частотою 96 кГц відтворюється в якості сигналів LPCM без конвертування.

## Налаштування мережі

- Натисніть кнопку  $\spadesuit$ .
- 2 Виберіть [Налаштування] і натисніть кнопку OK.
- 3 Виберіть [Налаштування мережі] і натисніть кнопку **.**

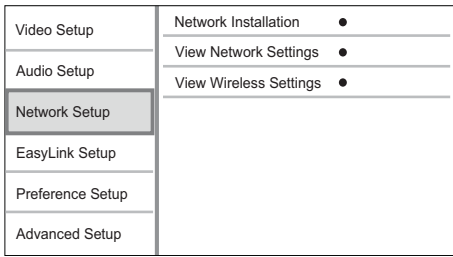

- 4 Виберіть параметр і натисніть OK.
- 5 Виберіть налаштування і натисніть кнопку OK.
	- Щоб повернутися до попереднього меню, натисніть BACK.
	- Щоб вийти з меню, натисніть  $\spadesuit$ .

#### [Встановлення мережі]

Під'єднання до мережі.

#### [Переглянути параметри мережі]

Відображення інформації про поточний стан мережі.

#### [Переглянути параметри бездротового функціонування]

Відображення інформації щодо поточного стану мережі Wi-Fi.

# **Налаштування EasyLink**<br>1 — Натисніть кнопку <del>А</del>.

- **1** Натисніть кнопку <del>А</del>.<br>**2** Виберіть **ІНалаштув**а
- Виберіть [Налаштування] і натисніть ОК.
- $3$  Виберіть [Налаштув. EasyLink] і натисніть  $\blacktriangleright$ .

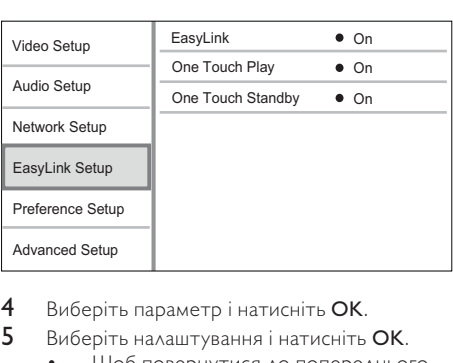

- 4 Виберіть параметр і натисніть **ОК.**<br>5 Виберіть налаштування і натисніть
	- Виберіть налаштування і натисніть ОК.
		- Щоб повернутися до попереднього меню, натисніть BACK.
		- $\overline{a}$ . Шоб вийти з меню, натисніть  $\overline{a}$ .

#### [EasyLink]

Виріб підтримує функцію Philips EasyLink, в якій використовується протокол HDMI CEC (Consumer Electronics Control). Усіма пристроями, сумісними із системою EasyLink, які під'єднуються через роз'єми HDMI, можна керувати за допомогою одного пульта дистанційного керування.

- [Увімк.] увімкнення функцій EasyLink.
- [Вимк.] вимкнення функцій EasyLink.

#### [Відтворення одним дотиком]

Коли Ви натискаєте кнопку (режим очікування), щоб увімкнути програвач, телевізор (якщо підтримується відтворення одним дотиком) автоматично вмикається і перемикається на потрібний канал вхідного відеосигналу. Якщо у програвачі є диск, розпочинається його відтворення.

- [Увімк.] активація функції увімкнення одним дотиком.
- [Вимк.] вимкнення функції увімкнення одним дотиком.

#### [Режим очік. одним дотиком]

У разі натиснення і утримування кнопки (режим очікування) усі під'єднані пристрої HDMI CEC (якщо пристрій підтримує функцію переходу в режим очікування одним дотиком) одночасно перейдуть у режим очікування.

- [Увімк.] активація функції переходу в режим очікування одним дотиком.
- [Вимк.] вимкнення функції переходу в режим очікування одним дотиком.

#### Примітка

- Перш ніж користуватися засобами керування EasyLink, слід активувати функції HDMI CEC на телевізорі/пристроях. Докладніше див. у посібнику до телевізора/пристроїв.
- Компанія Philips не надає повної гарантії щодо функціональної сумісності з усіма пристроями, що підтримують HDMI CEC.

## Встановлення персональних налаштувань

- **1** Натисніть кнопку $\triangle$ .
- 2 Виберіть [Налаштування] і натисніть OK.
- 3 Виберіть [Персональні налашт.] і натисніть ▶ .

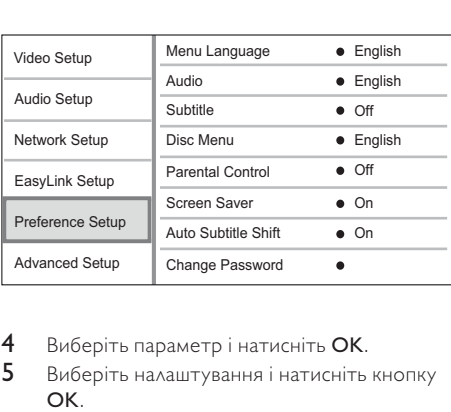

- 4 Виберіть параметр і натисніть OK.
- 5 Виберіть налаштування і натисніть кнопку OK.
	- Щоб повернутися до попереднього меню, натисніть BACK.
	- $\overline{a}$ . Шоб вийти з меню, натисніть  $\overline{a}$ .

#### [Мова меню]

Вибір мови екранного меню.

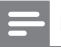

#### Примітка

• Якщо програвач під'єднано до телевізора, сумісного з HDMI CEC, за допомогою кабелю HDMI, він автоматично перемикається на ту саму мову екранного меню, яку вказано в налаштуванні телевізора (якщо встановлена на телевізорі мова підтримується програвачем).

#### [Аудіо]

Вибір мови аудіосупроводу для відтворення диска.

#### [Субтитри]

Вибір мови субтитрів для відтворення диска.

#### [Меню диска]

Вибір мови для меню диска.

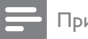

Примітка

- Якщо для певного диска вибрана мова недоступна,
- диск використовує мову, визначену за замовчуванням. • Для окремих дисків мову субтитрів/аудіо можна змінити лише в меню диска.

### [Батьківський контроль]

Обмеження доступу до дисків, які не призначені для перегляду дітьми. Такі типи дисків слід записувати з рейтингами.

Для доступу введіть останній встановлений пароль або "0000".

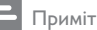

### Примітка

- Для відтворення дисків із рейтингами, які перевищують рівень, визначений у пункті [Батьківський контроль], потрібен пароль.
- Рейтинги різняться залежно від країни. Щоб відтворити диск DVD-Video або BD-Video, натисніть "8".
- На деяких дисках є позначки рейтингу, однак записані вони без урахування рейтингів. Із такими дисками ця функція не застосовується.

#### [Екранна заставка]

Увімкнення або вимкнення режиму екранної заставки. Цей параметр допомагає захистити екран телевізора від пошкодження внаслідок надмірної дії статичного зображення.

- [Увімк.] увімкнення екранної заставки після 10 хвилин бездіяльності (наприклад, у режимі паузи або зупинки)
- [Вимк.] вимкнення режиму екранної заставки.

## [Автоматичне зміщення субтитрів]

Увімкнення або вимкнення функції автоматичного зміщення субтитрів.

- [Увімк.] автоматичне розміщення субтитрів на екрані телевізора.
- [Вимк.] вимкнення функції автоматичного зміщення субтитрів.

### [Змінити пароль]

Встановлення або зміна пароля.

- 1) За допомогою цифрових кнопок введіть пароль або останній встановлений пароль. Якщо Ви забули пароль, введіть "0000" і натисніть OK.
- 2) Введіть новий пароль.
- 3) Введіть його ще раз.
- 4) Виберіть пункт меню [Підтвердити] і натисніть OK.

### [Інформаційна панель]

Вибір рівня яскравості дисплея на передній панелі програвача.

- [Нормально] нормальний рівень яскравості.
- [Затемнення] зменшення рівня яскравості дисплея.

#### [Автоперех. у реж. очікув.]

Увімкнення або вимкнення автоматичного переходу в режим очікування. Ця функція сприяє економії електроенергії.

- [Увімк.] перехід в режим очікування після 30 хвилин бездіяльності пристрою (наприклад, у режимі паузи або зупинки).
- [Вимк.] вимкнення автоматичного переходу в режиму очікування.

#### [VCD PBC]

Увімкнення або вимкнення меню вмісту відеодисків VCD/SVCD із функцією PBC (контроль відтворення).

- [Увімк.] Відображення індексного меню під час завантаження диска для відтворення.
- [Вимк.] упускання меню і початок відтворення від першого заголовка.

## Додаткові налаштування

- Натисніть кнопку  $\spadesuit$ .
- 2 Виберіть [Налаштування] і натисніть ОК.<br>3 Виберіть [Аслатисві налаштув ] і
- Виберіть [Додаткові налаштув.] і натисніть  $\blacktriangleright$ .

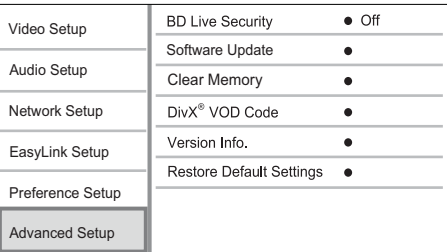

- 4 Виберіть параметр і натисніть OK.
- 5 Виберіть налаштування і натисніть OK.
	- Щоб повернутися до попереднього меню, натисніть BACK.
	- Шоб вийти з меню, натисніть  $\spadesuit$ .

### [Захист BD-Live]

Можна обмежити доступ до Інтернету під час використання додаткового вмісту BD-Live, наявного на деяких дисках Blu-ray.

- [Увімк.] заборона доступу до Інтернету під час використання вмісту BD-Live.
- [Вимк.] дозвіл доступу до Інтернету під час використання вмісту BD-Live.

#### [Оновлення програмного забезпечення]

Оновлення програмного забезпечення програвача (якщо на веб-сайті компанії Philips доступна нова версія) для покращення його функціональності.

- **[USB]** оновлення програмного забезпечення з USB-пристрою, під'єднаного до програвача.
- [Налаштування мережі] оновлення програмного забезпечення через Інтернет.

#### Примітка

• Докладніше про оновлення програмного забезпечення див. "Додаткові відомості" > "Оновлення програмного забезпечення".

#### [Очистити пам'ять]

Видалення даних BD-Live, що автоматично завантажуються на під'єднаний USB-пристрій.

## Порада

• На під'єднаному USB-пристрої автоматично створюється папка "BUDA" для зберігання завантажених даних BD-Live.

## [Код DivX® VOD]

Отримання реєстраційного коду DivX® та коду скасування реєстрації.

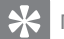

## Порада

• Якщо Ви берете відео на прокат або купуєте його на www.divx.com/vod, користуйтеся реєстраційним кодом DivX цього програвача. Відео DivX, взяті на прокат або придбані через службу DivX® VOD (Video On Demand), можна відтворювати лише на пристрої, для якого це відео зареєстроване.

## [Про версію.]

Відображення версії програмного забезпечення та MAC-адреси програвача.

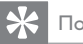

## Порада

• Ця інформація потрібна, якщо Ви захочете знайти на веб-сайті Philips найновішу версію програмного забезпечення і встановити його на цьому програвачі.

### [Відновити заводські налаштув.]

Відновлення усіх стандартних заводських налаштувань програвача, окрім налаштування [Батьківський контроль].

# 7 Додаткові відомості

## Оновлення програмного забезпечення

Щоб знайти оновлення програмного забезпечення для покращення функціональності виробу, порівняйте поточну версію програмного забезпечення із найновішою версією програмного забезпечення (за її наявності) на веб-сайті Philips.

- **1** Натисніть кнопку $\triangle$ .
- 2 Виберіть [Налаштування] і натисніть OK.
- 3 Виберіть [Додаткові налаштув.] > [Про версію.], потім натисніть OK.

## Оновлення програмного забезпечення через Інтернет

- 1 Налаштуйте з'єднання з мережею (див. "Початок роботи" > "Налаштування мережі").
- 2 У головному меню виберіть [Налаштування] > [Додаткові налаштув.] > [Оновлення програмного забезпечення] > [Налаштування мережі].
	- » За наявності оновлень з'явиться запит щодо виконання оновлення.
- $3$  Виконайте вказівки на екрані телевізора, щоб підтвердити виконання оновлення.
	- » Після завершення оновлення програмного забезпечення виріб автоматично перейде у режим очікування.

## Оновлення програмного забезпечення за допомогою USB-пристрою

- 1 Щоб перевірити найсвіжіші оновлення програмного забезпечення для цього виробу, відвідайте веб-сторінку www. philips.com/support.
- 2 Завантажте програмне забезпечення на накопичувач USB:
	- Розархівуйте завантажений файл і переконайтеся, що папка називається "UPG".
	- b Помістіть папку "UPG" в кореневий каталог.
- **3** Вставте USB-накопичувач у роз'єм  $\leftarrow$ (USB) на програвачі.
- 4 У головному меню виберіть [Налаштування] > [Додаткові налаштув.] > [Оновлення програмного забезпечення] > [USB].
- 5 Виконайте вказівки на екрані телевізора, щоб підтвердити виконання оновлення.
	- » Після завершення оновлення програмного забезпечення виріб автоматично перейде у режим очікування.

#### Примітка

• Під час оновлення програмного забезпечення не вимикайте живлення та не виймайте накопичувач USB, що не пошкодити виріб.

## Догляд

#### Увага!

• Ніколи не користуйтеся розчинними засобами, наприклад, бензолом, розчинником, очищувальними засобами або антистатичними аерозолями, доступними на ринку.

#### Догляд за дисками

Диски слід протирати прямими рухами ганчіркою із мікроволокна у напрямку від центру до країв.

## Технічні характеристики

#### Примітка

• Технічні характеристики виробу можуть бути змінені без попередження

#### Video

- Система сигналів: PAL / NTSC
- Композитний відеовихід: 1 Vp-p (75 Ом)
- Компонентний відеовихід: 480/576i, 480/576p, 720p, 1080i
	- Y: 1 Vp-p (75 Ом)
	- Pb: 0,7 Vp-p (75 Ом)
	- Pr: 0,7 Vp-p (75 Ом)
- Вихідний сигнал HDMI: 480p, 576p, 720p, 1080i, 1080p, 1080p24

#### Звук

- Двоканальний аналоговий вихід
	- Аудіо Передній Л+П : 2 Vrms (> 1 кОм)
- Цифровий вихід: 0,5 Vp-p (75 Ом) • Коаксіальний
- Вихід HDMI
- Частота дискретизації:
	- MP3: 32 кГц, 44,1 кГц, 48 кГц
	- WMA: 44,1 кГц, 48 кГц
	- Постійна швидкість передачі даних:
	- MP3: 112-320 кбіт/сек
		- WMA: 48-192 кбіт/сек

## USB

- Сумісність: Hi-Speed USB (2.0)
- Підтримка класу: UMS (клас накопичувачів USB)

#### Головний блок

- Номінальне живлення: 220~230 В ~AC, 50 Гц
- Споживання енергії: 25 Вт
- Споживання енергії в режимі очікування:  $< 0.5 B$
- Розміри (Ш х В х Г): 435 x 60 x 227 (мм)
- Вага нетто: 2,35 кг

#### Аксесуари, що додаються

- Пульт дистанційного керування і батареї
- Кабель HDMI
- Аудіо-/відеокабелі
- Кабель живлення
- Короткий посібник
- Посібник користувача

#### Додаткові аксесуари

- USB-адаптер бездротового зв'язку Philips (WUB1110, продається окремо)
	- Мультимедійні з'єднання: Wi-Fi 802.11b/g/n
	- Під'єднання: роз'єми на задній панелі (USB)
	- Температура зовнішнього середовища: від 5°C до 40°C
	- Розміри апаратного ключа (Ш x В x Г):  $28,4 \times 82 \times 13,4$  мм

#### Технічні характеристики лазера

- Тип лазера:
	- Лазерний діод для BD: AlGaInN
	- Лазерний діод для DVD: AlGaInP
	- Лазерний діод для CD: AlGaInP
- Довжина хвилі:
	- BD: 405 +5 нм/-5 нм
	- DVD: 655 +10 нм/-10 нм
	- Компакт-диск: 790 +10 нм/-20 нм
- Вихідна потужність:
	- BD: макс.: 20 мВт
	- DVD: макс.: 6 мВт
	- CD: макс.: 7 мВт

# 8 Усунення несправностей

## Попередження

• Небезпека ураження електричним струмом. Ніколи не знімайте корпус пристрою.

Щоб зберегти дію гарантії, ніколи не намагайтеся самостійно ремонтувати пристрій.

Якщо під час використання цього програвача виникають певні проблеми, перш ніж звертатися до центру обслуговування, скористайтеся наведеними нижче порадами. Якщо це не вирішить проблему, зареєструйте свій виріб і отримайте підтримку на веб-сайті www.philips.com/welcome.

## Головний блок

#### Програвач не реагує на пульт дистанційного керування.

- Під'єднайте виріб до електромережі.
- Спрямуйте пульт дистанційного керування на ІЧ-сенсор, що на передній панелі виробу.
- Вставте батареї належним чином.
- Вставте у пульт дистанційного керування нові батареї.

## Зображення

#### Зображення відсутнє.

• Дивіться посібник до телевізора, щоб правильно вибрати джерело вхідного відеосигналу. Змінюйте телевізійний канал, поки не побачите екран Philips.

#### Відсутнє зображення у випадку під'єднання HDMI.

- Якщо виріб під'єднано за допомогою кабелю HDMI до неавторизованого пристрою для відтворення, аудіо-/ відеосигнал може не відтворюватися.
- Перевірте справність кабелю HDMI. Замініть кабель HDMI на новий.
- На пульті дистанційного керування натисніть  $\triangle$ , а тоді натисніть "731" (цифрові кнопки), щоб відновити відображення зображення.

#### Телевізор не відтворює сигнал високої чіткості.

- Перевірте, чи диск містить відео високої чіткості.
- Перевірте, чи телевізор підтримує відтворення відео високої чіткості.

## Звук

#### Телевізор не відтворює аудіосигнал.

- Перевірте, чи аудіокабелі під'єднано до аудіовходу на телевізорі.
- Визначте аудіовхід на телевізорі для відповідного відеовходу. Докладніше див. у посібнику до телевізора.

#### Гучномовці аудіопристрою (системи домашнього кінотеатру, підсилювача чи приймача) не відтворюють аудіосигнал.

- Перевірте, чи аудіокабелі під'єднано до аудіовходу на аудіопристрої.
- Налаштуйте аудіопристрій на відповідне джерело вхідного аудіосигналу.

#### Відсутній звук у випадку під'єднання HDMI.

• Якщо під'єднаний пристрій не сумісний із HDCP або ж сумісний лише з DVI, звук із виходу HDMI може бути відсутній.

#### Відсутній сигнал додаткового аудіо для функції "картинка в картинці".

• Коли вибрано параметр [Потік бітів], що у меню [Аудіо HDMI] або [Цифрове аудіо], інтерактивний аудіосупровід, яким є додаткове аудіо, для функції "картинка в картинці" вимикається. Зніміть позначку з параметра [Потік бітів].

## Відтворення

#### Диск неможливо відтворити.

- Перевірте, чи диск встановлено належним чином.
- Переконайтеся, що тип диска підтримується пристроєм. Див. "Про пристрій" > "Носії, що підтримуються".
- Переконайтеся, що пристрій підтримує регіональний код диска DVD або BD.
- У разі використання дисків DVD±RW або DVD±R перевірте, чи їх було фіналізовано.
- Почистіть диск.

#### Файли з даними (JPEG, MP3, WMA) не відтворюються або не зчитуються.

- Переконайтеся, що файли з даними було записано у форматі UDF, ISO9660 або JOLIET.
- Переконайтеся, що вибрана група файлів (папка) містить не більше ніж 9999 файлів на DVD-диску і не більше ніж 999 файлів на компакт-диску.
- Переконайтеся, що файл JPEG має розширення .jpg, .JPG, .jpeg або .JPEG.
- Переконайтеся, що файл MP3/WMA має розширення .mp3, .MP3/.wma, .WMA.

#### Неможливо відтворити відеофайли DivX.

- Перевірте повноту відеофайлу DivX.
- Перевірте розширення назви файлу.

#### Вміст накопичувача USB неможливо прочитати.

- Формат накопичувача USB не сумісний із програвачем.
- Максимальний об'єм пам'яті, що підтримується, становить 160 Гб.

#### На екрані телевізора відображається повідомлення "Немає доступу" або "x".

- Виконати операцію неможливо. Система EasyLink не працює.
- Перевірте, чи виріб під'єднано до телевізора Philips із функцією EasyLink, а у меню для параметра[EasyLink]вибрано значення [Увімк.].

#### Немає доступу до функції BD-Live.

- Перевірте під'єднання до мережі або її налаштування.
- Очистіть локальну пам'ять, внутрішню пам'ять (за наявності) або USB-пристрій.
- Перевірте, чи диск BD підтримує функцію BD Live.

## Мережа

#### Бездротову мережу не знайдено або сигнал мережі переривається.

- Наявні поблизу мікрохвильові печі, телефони Dect та інші бездротові пристрої можуть перешкоджати передачі сигналу бездротової мережі.
- Перевірте, чи шлюзи безпеки у Вашій мережі дають доступ до бездротового з'єднання цього виробу.
- Якщо бездротова мережа не працює належним чином у домашній мережі, скористайтеся дротовою мережею (див. "Початок роботи" > "Налаштування мережі").

#### Функція огляду мережі комп'ютера працює повільно.

- Перевірте інформацію про робочий діапазон у приміщенні, швидкість передачі даних та інші фактори, які впливають на якість сигналу, в посібнику користувача бездротового маршрутизатора.
- Для маршрутизатора потрібне високошвидкісне під'єднання.

# 9 Словник

# A

## AVCHD

AVCHD – це формат (стандарт) для відеокамер високої чіткості, який використовується для запису і відтворення HD-зображень із високою роздільною здатністю.

# B

## BONUSVIEW

Функція BonusView, також відома як "Profile 1.1". Окрім можливості використання основних функцій відтворення та інтерактивних функцій, функція BonusView, представлена у програвачах, які надійшли у продаж після 31 жовтня 2007 року, дає змогу користуватися функціями "картинка в картинці" (PiP) та додаткового аудіо (потрібна у разі відтворення ігор, які використовують додаткове джерело звуку під час відтворення фільму) на дисках, сумісних із BonusView.

# D

#### Dolby Digital

Система об'ємного звуку, розроблена Dolby Laboratories, яка включає до шести каналів цифрового аудіо (передні лівий та правий, об'ємний лівий та правий, центральний та сабвуфер).

#### DTS

Digital Theatre Systems – система цифрового кінотеатру. Система об'ємного звуку, яка забезпечує 5.1 окремих каналів для відтворення цифрового звуку пристроями побутової електроніки або програмним забезпеченням. Ця система не має відношення до компанії Dolby Digital.

# H

## **HDCP**

High-bandwidth Digital Content Protection. Це специфікація, яка забезпечує безпечну передачу цифрового вмісту між різними пристроями (для попередження несанкціонованого порушення авторських прав).

## **HDMI**

High-Definition Multimedia Interface (HDMI) - це високошвидкісний цифровий інтерфейс, за допомогою якого можна передавати нестиснене відео високої чіткості та цифрове багатоканальне аудіо. Завдяки цьому забезпечується висока якість зображення та звуку без жодних шумів. HDMI є цілком зворотно сумісним із DVI. Відповідно до вимог стандарту HDMI, під'єднання до виробів HDMI або DVI без HDCP

(High-bandwidth Digital Content Protection) призведе до відсутності відео або аудіо.

# J

## JPEG

Надзвичайно поширений формат цифрових фотографій. Система стиснення даних нерухомого зображення, запропонована Joint Photographic Expert Group, яка внаслідок високого ступеня стиснення призводить до незначного погіршення якості зображення. Файли можна розпізнати за розширенням ".jpg" або ".jpeg."

# L

## LAN (локальна мережа)

Група з'єднаних між собою пристроїв в організації, навчальному закладі чи вдома. Ці пристрої становлять окрему мережу.

# M

## MP3

Формат файлу із системою стиснення звукових даних. MP3 – абревіатура від Motion Picture Experts Group 1 (або MPEG-1) Audio Layer 3. Завдяки формату MP3 на одному диску CD-R або CD-RW можна помістити у десять разів більше даних, аніж на звичайному компакт-диску.

# P

## PBC

Playback Control (Контроль відтворення). Система, завдяки якій можна виконувати навігацію по відеокомпакт-диску/диску Super VCD за допомогою екранних меню, записаних на диску. Ви отримаєте задоволення від інтерактивного відтворення та пошуку.

## PCM

Імпульсно-кодова модуляція. Система кодування цифрового аудіо.

# W

## **WMA**

Windows Media™ Audio. Стосується технології стиснення аудіо, розробленої корпорацією Майкрософт. Дані WMA можна закодувати за допомогою програвача Windows Media версії 9 або програвача Windows Media для Windows XP. Файли можна розпізнати за розширенням ".wma."

# Р

#### Регіональний код

Система, яка передбачає відтворення диска лише у певному регіоні. Цей пристрій відтворює лише ті диски, які мають сумісні регіональні коди. Регіональний код пристрою зазначається на товарній етикетці. Деякі диски можна відтворювати у кількох регіонах (або у БУДЬ-ЯКИХ регіонах).

# н

#### Цифрове аудіо

Цифрове аудіо – це звуковий сигнал, конвертований у цифрові значення. Цифровий звук може передаватись через багато каналів, тоді як аналоговий звук передається лише через два канали.

# Д

## Диск Blu-ray (BD)

Диск Blu-ray – це оптичний диск нового покоління, на якому можна зберігати вп'ятеро більше даних, ніж на традиційному DVD-диску. Завдяки великій місткості цих дисків можна користуватися такими функціями, як відтворення відео високої чіткості, багатоканальний об'ємний звук, інтерактивні меню тощо.

# $\wedge$

#### Локальна пам'ять

Ця пам'ять використовується для збереження додаткового вмісту відео формату BD із підтримкою BD-Live.

# Ф

#### Формат кадру

Термін "формат кадру" означає відношення ширини телеекрана до його висоти. Формат стандартного телевізора становить 4:3, тоді як формат телевізора високої чіткості або широкоформатного телевізора становить 16:9. Телевізійний формат "поштова скринька" дозволяє насолоджуватися зображенням із ширшою проекцією на стандартному екрані 4:3.

# С

#### Служба DivX Video-On-Demand

Цей DivX-сертифікований пристрій необхідно зареєструвати, щоб отримати доступ до вмісту, що пропонується службою DivX Video-on-Demand (VOD). Щоб створити реєстраційний код, перейдіть до розділу DivX VOD у меню налаштування пристрою. Вкажіть свій код на веб-сайті vod.divx.com для виконання процедури реєстрації і дізнайтеся більше про відео DivX.

# ПОВІДОМЛЕННЯ

# ЛІЦЕНЗІЙНА УГОДА З КІНЦЕВИМ КОРИСТУВАЧЕМ ПРОГРАМНИМ ЗАБЕЗПЕЧЕННЯМ

ЦЯ УГОДА З КІНЦЕВИМ КОРИСТУВАЧЕМ ПРОГРАМНИМ ЗАБЕЗПЕЧЕННЯМ ("ЦЯ УГОДА") Є ПРАВОВОЮ І ОБОВ'ЯЗКОВОЮ, УГОДОЮ МІЖ ВАМИ (ФІЗИЧНОЮ ОСОБОЮ ЧИ КОМПАНІЄЮ) І КОМПАНІЄЮ Philips CONSUMER LIFESTYLE B.V., ТОВАРИСТВОМ З ОБМЕЖЕНОЮ ВІДПОВІДАЛЬНІСТЮ ЗГІДНО ЗАКОНОДАВСТВА ГОЛЛАНДІЇ, З ГОЛОВНИМ ОФІСОМ ЗА АДРЕСОЮ High Tech Campus 37, 5656 AE EINDHOVEN, THE NETHERLANDS (ГОЛЛАНДІЯ) ТА ЇЇ ДОЧІРНІМИ КОМПАНІЯМИ (ОКРЕМО ЧИ РАЗОМ "PHILIPS"). ЦЯ УГОДА НАДАЄ ВАМ ПРАВО ВИКОРИСТОВУВАТИ ПЕВНЕ ПРОГРАМНЕ ЗАБЕЗПЕЧЕННЯ ("ПРОГРАМНЕ ЗАБЕЗПЕЧЕННЯ"), ВКЛЮЧАЮЧИ ДОКУМЕНТАЦІЮ ДЛЯ КОРИСТУВАЧА В ЕЛЕКТРОННІЙ ФОРМІ, ЯКА МОЖЕ НАДАВАТИСЬ ОКРЕМО АБО РАЗОМ З ВИРОБОМ КОМПАНІЇ PHILIPS ("пристрій") чи КОМП'ЮТЕРОМ. ЗАВАНТАЖУЮЧИ, ВСТАНОВЛЮЮЧИ АБО ІНШИМ ЧИНОМ ВИКОРИСТОВУЮЧИ ПРОГРАМНЕ ЗАБЕЗПЕЧЕННЯ, ВИ ПРИЙМАЄТЕ І ПОГОДЖУЄТЕСЬ ДОТРИМУВАТИСЬ ВСІХ ПОЛОЖЕНЬ ТА УМОВ ЦІЄЇ УГОДИ. ЯКЩО ВИ НЕ ПОГОДЖУЄТЕСЬ ІЗ ЦИМИ ПОЛОЖЕННЯМИ ТА УМОВАМИ, НЕ ЗАВАНТАЖУЙТЕ, НЕ ВСТАНОВЛЮЙТЕ АБО ІНШИМ ЧИНОМ НЕ ВИКОРИСТОВУЙТЕ ПРОГРАМНЕ ЗАБЕЗПЕЧЕННЯ. ЯКЩО ВИ ПРИДБАЛИ ПРОГРАМНЕ ЗАБЕЗПЕЧЕННЯ НА ФІЗИЧНОМУ НОСІЇ, НАПРИКЛАД КОМПАКТ-ДИСКУ, НЕ МАЮЧИ МОЖЛИВОСТІ ПОПЕРЕДНЬО ОЗНАЙОМИТИСЬ ІЗ ЦІЄЮ ЛІЦЕНЗІЄЮ, І НЕ ПРИЙМАЄТЕ ЦИХ УМОВ, ВАМ МОЖУТЬ ВІДШКОДУВАТИ ПОВНУ СПЛАЧЕНУ ЗА ПРОГРАМНЕ ЗАБЕЗПЕЧЕННЯ СУМУ, ЯКЩО ТАКЕ МАЛО МІСЦЕ, ЯКЩО ВИ ПОВЕРНЕТЕ ПРОГРАМНЕ ЗАБЕЗПЕЧЕННЯ НЕВИКОРИСТАНИМ РАЗОМ ІЗ ДОКУМЕНТОМ, ЩО ПІДТВЕРДЖУЄ ОПЛАТУ, ВПРОДОВЖ 30 ДНІВ З ДНЯ ПРИДБАННЯ.

- 1. Передача прав за ліцензією. За цією Угодою Вам передаються невиключні права, які не можуть бути передані, зокрема через субліцензію, на встановлення і використання на відповідному пристрої або комп'ютері 1 (однієї) копії певної версії програмного забезпечення у форматі об'єктного коду, як вказано у документації користувача, для Вашого особистого використання. Програмне забезпечення "використовується", якщо воно завантажено у тимчасову або постійну пам'ять (наприклад, оперативну пам'ять, жорсткий диск тощо) комп'ютера або пристрою.
- 2. Право власності. На програмне забезпечення Вам лише надається ліцензія, воно Вам не продається. За цією Угодою Вам надається тільки право на використання програмного забезпечення, однак Ви не набуваєте будь-яких інших прав, прямо виражених або прихованих, на програмне забезпечення, ніж ті, що визначені в цій Угоді. Компанія Philips і її ліцензіари залишаються власниками всіх прав, найменувань і майнових прав на і у зв'язку з програмним забезпеченням, включаючи всі патенти, авторські права, комерційну таємницю та інші інтелектуальні права власності, що тут разом зазначені. Програмне забезпечення захищене авторським правом, умовами міжнародних договорів та іншим законодавством про захист інтелектуальної власності. Тому, іншим способом ніж прямо визначено тут, без попередньої письмової згоди від компанії Philips заборонено копіювати програмне забезпечення, однак Ви можете зробити 1 (одну) копію програмного забезпечення з метою створення резервної копії. Вам заборонено копіювати будь-які друковані матеріали, що додаються до програмного забезпечення, друкувати більше 1 (однієї) копії будь-якої документації користувача, яку надано в електронній формі, однак Ви можете зробити 1 (одну) копію таких друкованих матеріалів тільки з метою створення резервної копії.
- 3. Обмеження за ліцензією. За винятком зазначеного тут, Ви не повинні здавати в оренду, найом, видавати субліцензію, продавати, відчужувати, позичати або іншим чином передавати програмне забезпечення. Ви не можете, і не повинні, дозволяти третім особам здійснювати зворотне проектування, декомпілювання або деасимблювання програмного забезпечення, за винятком випадків, коли застосовуваним чинним законодавством чітко заборонено вищенаведене обмеження. Ви не можете видаляти або знищувати будь-які ідентифікатори продукту, повідомлення про авторські права або інші позначення прав власності чи обмежень з програмного забезпечення. Всі назви, торгові марки і позначення авторських прав та обмеження прав мають бути перенесені на резервну копію програмного забезпечення. Ви не можете видозмінювати або адаптувати програмне забезпечення, об'єднувати програмне забезпечення з іншим програмним забезпеченням або створювати похідні роботи на основі цього програмного забезпечення.
- 4. Завершення роботи певних функцій. Програмне забезпечення може містити елементи певного ліцензійного програмного забезпечення, включаючи ліцензійне програмне забезпечення корпорації Майкрософт (Microsoft Corporation) ("Microsoft"), яке використовує технологію керування цифровими правами для Windows Media. Постачальники вмісту використовують технологію керування цифровими правами для Windows Media ("WM-DRM") для забезпечення цілісності цього вмісту ("безпечний вміст") як інтелектуальної власності, включаючи авторські права на такий вміст, для унеможливлення його незаконного заволодіння. Ваш пристрій також може використовувати програмне забезпечення WM-DRM для передавання або відтворення безпечного вмісту ("програма WM-DRM"). Якщо існує ризик для

безпеки такої програми WM-DRM, компанія Microsoft може анулювати право (самостійно або попросити про це власника безпечного вмісту ("власник безпечного вмісту")) на програму WM-DRM з подальшим придбанням нової ліцензії на копіювання, збереження, передавання, відображення і/або відтворення безпечного вмісту. Анулювання не впливає на здатність програми WM-DRM відтворювати незахищений вміст. Список анульованих програм WM-DRM надсилається на Ваш комп'ютер і/або пристрій кожного разу під час завантаження ліцензії для безпечного вмісту. Компанія Microsoft може, на підставі цієї ліцензії, також завантажувати списки анульованого на Ваш пристрій від імені власника безпечного вмісту, що може позбавити Ваш пристрій здатності копіювати, зберігати, відображати, передавати та/або відтворювати безпечний вміст. Власник безпечного вмісту може також вимагати від Вас оновити версію деяких компонентів WM-DRM, що надаються з цією програмою ("оновлення WM-DRM") перед отриманням Вами доступу до її вмісту. Коли Ви спробуєте відтворити безпечний вміст, програма WM-DRM, створена компанією Microsoft, повідомить Вам, що потрібно оновити WM-DRM і запитає Вашої згоди, перед тим як завантажити оновлення WM-DRM. Програма WM-DRM, створена компанією Philips, може зробити те саме. Якщо Ви відхилите оновлення, Ви не зможете отримати доступ до безпечного вмісту, для якого потребне оновлення WM-DRM; однак Ви і надалі зможете використовувати незахищений вміст і безпечний вміст, який не потребує оновлення. Функції WM-DRM, які вимагають доступу до мережі Інтернет, наприклад придбання нової ліцензії і/або виконання потрібних оновлень WM-DRM, можна вимкнути. Якщо ці функції вимкнено, Ви і надалі зможете відтворювати безпечний вміст, якщо у Вас є діюча ліцензія на такий вміст, яка збережена на Вашому пристрої. Проте, Ви не зможете використовувати певні функції програми WM-DRM, які потребують доступу до мережі Інтернет, наприклад можливість завантаження вмісту, який потребує оновлення WM-DRM. Всі назви та права інтелектуальної власності на і щодо безпечного вмісту є власністю відповідних власників безпечного вмісту і можуть бути захищені відповідним авторським правом або іншим законодавством про захист інтелектуальної власності та договорами. Цією Угодою Вам не передаються права на використання такого безпечного вмісту. Підсумовуючи, якщо програма містить компоненти Microsoft WM-DRM – безпечний вміст, який потрібно завантажити, копіювати, зберегти, відобразити, передати, і/або відтворити, захищено компонентами програми Microsoft WM-DRM. Компанія Microsoft, власники безпечного вмісту або розповсюджувачі безпечного вмісту можуть відмовити Вам у доступі або анулювати Ваш доступ до безпечного вмісту, навіть якщо Ви заплатили за нього і/або отримали його. Не потрібно ні Вашої згоди, ні згоди або схвалення компанії Philips для будь-кого з них для відмови, зупинення або іншого обмеження Вашого доступу до безпечного вмісту. Компанія Philips не гарантує, що Ви зможете завантажити, копіювати, зберегти, відображати, передавати і/або відтворювати безпечний вміст.

- 5. Програмне забезпечення з відкритим програмним кодом. (а) Це програмне забезпечення може містити компоненти, що є предметом положень про відкриті програмні коди, як зазначено в документації, що додається до пристрою. Ця Угода не поширюється на такі програми як такі. (б) Ваші ліцензійні права за цією Угодою не включають будь-яких прав або ліцензій на використання, розповсюдження або створення похідних робіт програмного забезпечення у будь-який спосіб, які є предметом положень про програмне забезпечення з відкритим програмним кодом. "Положення про програмне забезпечення з відкритим програмним кодом" – це положення будь-якої ліцензії, які прямо чи непрямо (1) створюють, або допускають створення, зобов'язання для компанії Philips по відношенню до програмного забезпечення і/або похідних робіт із нього; або (2) передають, чи допускають передачу, будь-яким третім сторонам будь-які права або звільняють від зобов'язань щодо інтелектуальних прав або майнових прав на програмне забезпечення або похідні роботи з нього.
- 6. Припинення дії. Ця Угода буде діяти після встановлення або першого використання програми і припинить дію (і) на розсуд компанії Philips, у зв'язку з порушенням Вами будь-якого з положень цієї Угоди; або (іі) до знищення усіх копій програми і пов'язаних матеріалів, що надані Вам компанією Philips у зв'язку з цією Угодою. Права компанії Philips і Ваші обов'язки продовжують діяти після припинення дії цієї Угоди.
- 7. Оновлення. Компанія Philips може, на її власний розсуд, здійснити оновлення доступного програмного забезпечення через загальне подання на веб-сайт або будь-яким іншим засобом або способом. Таке оновлення може бути зроблено відповідно до положень цієї Угоди або надання Вам такого оновлення може бути предметом прийнятої Вами іншої Угоди.
- 8. Послуги з підтримки. Компанія Philips не зобов'язана надавати технічну чи іншу підтримку ("послуги з підтримки") для програмного забезпечення. Якщо компанія Philips захоче забезпечити Вам послуги з підтримки, це буде передбачено окремими положеннями, які будуть погоджені між Вами і компанією Philips.
- 9. Обмежена гарантія на програмне забезпечення. Компанія Philips надає програмне забезпечення "як є" і без будь-яких гарантій, за винятком того, що програмне забезпечення буде працювати належним чином, як передбачено документацією, що додається до програмного забезпечення, на період один рік після першого завантаження, встановлення або використання програми, залежно від того, що станеться першим. Компанія Philips несе відповідальність і Вашим виключним засобом захисту прав у випадку порушення цієї гарантії буде, на розсуд компанії Philips, або (і) повернення сплаченої Вами ціни за програмне забезпечення (якщо таке має місце); або (b) відновлення чи заміна програмного забезпечення, що не відповідає вимогам встановленої тут гарантії, і за умови надання компанії Philips копії квитанції. Ця обмежена гарантія не матиме сили, якщо несправність програмного забезпечення сталася внаслідок нещасливого випадку, неправильного

використання, зловживання, неправильного або незаконного використання програмного забезпечення. На будь-яке замінене програмне забезпечення гарантія буде поширюватись на залишок періоду оригінальної гарантії або протягом 30 (тридцяти) днів, залежно що довше. Ця обмежена гарантія не буде поширюватись на Вас, якщо програмне забезпечення Вам було надано безкоштовно для випробовування.

- 10. ВІДСУТНІСТЬ БУДЬ-ЯКИХ ІНШИХ ГАРАНТІЙ. ЗА ВИНЯТКОМ ВСТАНОВЛЕНОГО ВИЩЕ, КОМПАНІЯ PHILIPS ТА ЇЇ ЛІЦЕНЗІАРИ НЕ ГАРАНТУЮТЬ, ЩО ПРОГРАМНЕ ЗАБЕЗПЕЧЕННЯ БУДЕ ПРАЦЮВАТИ БЕЗ ПОМИЛОК АБО ПЕРЕБОЇВ, ЧИ БУДЕ ВІДПОВІДАТИ ВАШИМ ВИМОГАМ. ВИ ПРИЙМАЄТЕ НА СЕБЕ ВСЮ ВІЛПОВІЛАЛЬНІСТЬ ЗА ВИБІР ПРОГРАМНОГО ЗАБЕЗПЕЧЕННЯ ЛЛЯ ЛОСЯГНЕННЯ ВИЗНАЧЕНИХ ВАМИ РЕЗУЛЬТАТІВ, А ТАКОЖ ЗА ВСТАНОВЛЕННЯ, ВИКОРИСТАННЯ ТА РЕЗУЛЬТАТИ, ОТРИМАНІ ВІД ПРОГРАМНОГО ЗАБЕЗПЕЧЕННЯ. ДЛЯ МАКСИМАЛЬНОГО ПОШИРЕННЯ ЗАСТОСОВУВАНОГО ЗАКОНОДАВСТВА, КОМПАНІЯ PHILIPS І ЇЇ ЛІЦЕНЗІАРИ ВІДМОВЛЯЮТЬСЯ ВІД УСІХ ГАРАНТІЙ ТА УМОВ, ВИРАЖЕНИХ ПРЯМО АБО ТАКИХ, ЩО ВИТІКАЮТЬ З ОБСТАВИН, ВКЛЮЧАЮЧИ АЛЕ НЕ ЛИШЕ, НЕПРЯМІ ГАРАНТІЇ ТОВАРНОГО ВИГЛЯДУ, ПРИДАТНОСТІ ДЛЯ ПЕВНОЇ МЕТИ І ВІДПОВІДНОСТІ АБО ПОВНОТИ РЕЗУЛЬТАТІВ ЩОДО ПРОГРАМНОГО ЗАБЕЗПЕЧЕННЯ ТА ДОДАТКОВИХ МАТЕРІАЛІВ. ГАРАНТІЯ НЕ ВИНИКАЄ У ЗВ'ЯЗКУ З ПОРУШЕННЯМ. КОМПАНІЯ PHILIPS НЕ ГАРАНТУЄ, ЩО ВИ ЗМОЖЕТЕ ЗАВАНТАЖИТИ, КОПІЮВАТИ, ЗБЕРЕГТИ, ВІДОБРАЗИТИ, ПЕРЕДАТИ І/АБО ВІДТВОРИТИ БЕЗПЕЧНИЙ ВМІСТ.
- 11. ОБМЕЖЕННЯ ВІДПОВІДАЛЬНОСТІ. ЗА ЖОДНИХ ОБСТАВИН КОМПАНІЯ PHILIPS АБО ЇЇ ЛІЦЕНЗІАРИ НЕ НЕСТИМУТЬ ВІДПОВІДАЛЬНОСТІ ЗА БУДЬ-ЯКУ ПОБІЧНУ, СПЕЦІАЛЬНУ, НЕПРЯМУ, ВИПАДКОВУ АБО ЗА БУДЬ-ЯКУ ШТРАФНУ ШКОДУ, ВКЛЮЧАЮЧИ, АЛЕ НЕ ЛИШЕ, ШКОДУ ЗА ВТРАТУ ПРИБУТКУ АБО ДОХОДУ, ЗА СТВОРЕННЯ ПЕРЕШКОД В БІЗНЕСІ, ВТРАТУ ДІЛОВОЇ ІНФОРМАЦІЇ, ВТРАТУ ДАНИХ, ВТРАТУ МОЖЛИВОСТІ ВИКОРИСТАННЯ ЧИ ІНШІ ГРОШОВІ ВТРАТИ. НАВІТЬ ЯКІ ІІО КОМПАНІЯ PHILIPS АБО ЇЇ ЛІЦЕНЗІАРИ БУЛИ ПОВІДОМЛЕНІ ПРО МОЖЛИВІСТЬ ТАКОЇ ШКОДИ. ЗА ЖОДНИХ УМОВ ЗАГАЛЬНА СУМА ВІДПОВІДАЛЬНОСТІ КОМПАНІЇ PHILIPS АБО ЇЇ ЛІЦЕНЗІАРІВ ЗА ЗАВДАНУ ШКОДУ ПОЗА МЕЖАМИ ДІЇ ЦІЄЇ УГОДИ НЕ ПЕРЕВИЩУВАТИМЕ СУМИ, СПЛАЧЕНОЇ ВАМИ ЗА ПРОГРАМУ, АБО 5,00 (П'ЯТИ) ФУНТІВ СТЕРЛІНГІВ.
- 12. Торгові марки. Визначення виробу і назва Philips, що використовуються в цій Угоді, програмне забезпечення і видрукувана документація користувача можуть бути торговими марками компанії Philips, її ліцензіарів або будь-яких третіх сторін. Вам не надається право використовувати будь-які такі торгові марки.
- 13. Управління експортуванням. Ви погоджуєтесь із тим, що Ви не будете прямо або непрямо експортувати або реекспортувати програмне забезпечення до будь-якої країни відповідно до Закону Сполучених Штатів про управління експортом або подібного законодавства Сполучених Штатів, чи норм, що вимагають експортну ліцензію, чи іншого санкціонування уряду США, незважаючи на те, що відповідну експортну ліцензію або дозвіл було отримано перед цим. Завантажуючи або встановлюючи програму, Ви погоджуєтесь дотримуватись таких експортних норм.
- 14. Регулююче законодавство. На цю Угоду поширюється дія законодавства країни в якій Ви є резидентом, не дотримуючись правил передавання на розгляд у випадку конфлікту норм. Будь-які спори між Вами і компанією Philips щодо цієї Угоди будуть предметом розгляду невиключної юрисдикції судів країни, в якій Ви є резидентом.
- 15. Загальне. Ця Угода є повною угодою між Вами і компанією Philips і заміняє будь-які попередні заяви, угоди або інші повідомлення, чи оголошення щодо програмного забезпечення і документації користувача. Якщо будь-яку з частин цієї Угоди буде визнано недійсною, всі інші положення цієї Угоди будуть мати повну силу та дію. Ця Угода не порушує законні права будь-якої зі сторін як споживача.

EULA-Ukrainian September 2009

# License Texts and Acknowledgements for any open source software used in this Philips product

Instructions to obtain source code for this software can be found in the user manual.

## 1. U-boot

## #

# (C) Copyright 2000 - 2008 # Wolfgang Denk, DENX Software Engineering, wd@denx.de. # # See file CREDITS for list of people who contributed to this # project. # # This program is free software; you can redistribute it and/or # modify it under the terms of the GNU General Public License as # published by the Free Software Foundation; either version 2 of # the License, or (at your option) any later version. # # This program is distributed in the hope that it will be useful, # but WITHOUT ANY WARRANTY; without even the implied warranty of # MERCHANTABILITY or FITNESS FOR A PARTICULAR PURPOSE. See the # GNU General Public License for more details. # # You should have received a copy of the GNU General Public License # along with this program; if not, write to the Free Software # Foundation, Inc., 59 Temple Place, Suite 330, Boston, # MA 02111-1307 USA # A copy of the GPL is included below at item 2.

## 2. Linux kernel

NOTE! This copyright does \*not\* cover user programs that use kernel services by normal system calls - this is merely considered normal use of the kernel, and does \*not\* fall under the heading of "derived work". Also note that the GPL below is copyrighted by the Free Software Foundation, but the instance of code that it

refers to (the linux kernel) is copyrighted by me and others who actually wrote it. Also note that the only valid version of the GPL as far as the kernel is concerned is \_this\_ particular version of the license (ie v2, not v2.2 or v3.x or whatever), unless explicitly otherwise stated.

Linus Torvalds

---------------------------------------- GNU GENERAL PUBLIC LICENSE Version 2, June 1991 Copyright (C) 1989, 1991 Free Software Foundation, Inc. 675 Mass Ave, Cambridge, MA 02139, USA

Everyone is permitted to copy and distribute verbatim copies of this license document, but changing it is not allowed.

#### Preamble

The licenses for most software are designed to take away your freedom to share and change it. By contrast, the GNU General Public License is intended to guarantee your freedom to share and change free software--to make sure the software is free for all its users. This General Public License applies to most of the Free Software Foundation's software and to any other program whose authors commit to using it. (Some other Free Software Foundation software is covered by the GNU Library General Public License instead.) You can apply it to your programs, too.

When we speak of free software, we are referring to freedom, not price. Our General Public Licenses are designed to make sure that you have the freedom to distribute copies of free software (and charge for this service if you wish), that you receive source code or can get it if you want it, that you can change the software or use pieces of it in new free programs; and that you know you can do these things.

To protect your rights, we need to make restrictions that forbid anyone to deny you these rights or to ask you to surrender the rights. These restrictions translate to certain responsibilities for you if you distribute copies of the software, or if you modify it.

For example, if you distribute copies of such a program, whether gratis or for a fee, you must give the recipients all the rights that you have. You must make sure that they, too, receive or can get the source code. And you must show them these terms so they know their rights.

We protect your rights with two steps: (1) copyright the software, and (2) offer you this license which gives you legal permission to copy, distribute and/or modify the software.

Also, for each author's protection and ours, we want to make certain that everyone understands that there is no warranty for this free software. If the software is modified by someone else and passed on, we want its recipients to know that what they have is not the original, so that any problems introduced by others will not reflect on the original authors' reputations.

Finally, any free program is threatened constantly by software patents. We wish to avoid the danger that redistributors of a free program will individually obtain patent licenses, in effect making the program proprietary. To prevent this, we have made it clear that any patent must be licensed for everyone's free use or not licensed at all.

The precise terms and conditions for copying, distribution and modification follow.

#### GNU GENERAL PUBLIC LICENSE TERMS AND CONDITIONS FOR COPYING, DISTRIBUTION AND MODIFICATION

0. This License applies to any program or other work which contains a notice placed by the copyright holder saying it may be distributed under the terms of this General Public License. The "Program", below, refers to any such program or work, and a "work based on the Program" means either the Program or any derivative work under copyright law: that is to say, a work containing the Program or a portion of it, either verbatim or with modifications and/or translated into another language. (Hereinafter, translation is included without limitation in the term "modification".) Each licensee is addressed as "you".

Activities other than copying, distribution and modification are not covered by this License; they are outside its scope. The act of running the Program is not restricted, and the output from the Program is covered only if its contents constitute a work based on the Program (independent of having been made by running the Program). Whether that is true depends on what the Program does.

1. You may copy and distribute verbatim copies of the Program's source code as you receive it, in any medium, provided that you conspicuously and appropriately publish on each copy an appropriate copyright notice and disclaimer of warranty; keep intact all the notices that refer to this License and to the absence of any warranty; and give any other recipients of the Program a copy of this License along with the Program.

You may charge a fee for the physical act of transferring a copy, and you may at your option offer warranty protection in exchange for a fee.

- 2. You may modify your copy or copies of the Program or any portion of it, thus forming a work based on the Program, and copy and distribute such modifications or work under the terms of Section 1 above, provided that you also meet all of these conditions:
	- a) You must cause the modified files to carry prominent notices stating that you changed the files and the date of any change.
	- b) You must cause any work that you distribute or publish, that in whole or in part contains or is derived from the Program or any part thereof, to be licensed as a whole at no charge to all third parties under the terms of this License.
	- c) If the modified program normally reads commands interactively when run, you must cause it, when started running for such interactive use in the most ordinary way, to print or display an announcement including an appropriate copyright notice and a notice that there is no warranty (or else, saying that you provide a warranty) and that users may redistribute the program under these conditions, and telling the user how to view a copy of this License. (Exception: if the Program itself is interactive but does not normally print such an announcement, your work based on the Program is not required to print an announcement.)

These requirements apply to the modified work as a whole. If identifiable sections of that work are not derived from the Program, and can be reasonably considered independent and separate works in themselves, then this License, and its terms, do not apply to those sections when you distribute them as separate works. But when you distribute the same sections as part of a whole which is a work based on the Program, the distribution of the whole must be on the terms of this License, whose permissions for other licensees extend to the entire whole, and thus to each and every part regardless of who wrote it.

Thus, it is not the intent of this section to claim rights or contest your rights to work written entirely by you; rather, the intent is to exercise the right to control the distribution of derivative or collective works based on the Program.

In addition, mere aggregation of another work not based on the Program with the Program (or with a work based on the Program) on a volume of a storage or distribution medium does not bring the other work under the scope of this License.

- 3. You may copy and distribute the Program (or a work based on it, under Section 2) in object code or executable form under the terms of Sections 1 and 2 above provided that you also do one of the following:
	- a) Accompany it with the complete corresponding machine-readable source code, which must be distributed under the terms of Sections 1 and 2 above on a medium customarily used for software interchange; or,
	- b) Accompany it with a written offer, valid for at least three years, to give any third party, for a charge no more than your cost of physically performing source distribution, a complete machine-readable copy of the corresponding source code, to be distributed under the terms of Sections 1 and 2 above on a medium customarily used for software interchange; or,
	- c) Accompany it with the information you received as to the offer to distribute corresponding source code. (This alternative is allowed only for noncommercial distribution and only if you received the program in object code or executable form with such an offer, in accord with Subsection b above.)

The source code for a work means the preferred form of the work for making modifications to it. For an executable work, complete source code means all the source code for all modules it contains, plus any associated interface definition files, plus the scripts used to control compilation and installation of the executable. However, as a special exception, the source code distributed need not include anything that is normally distributed (in either source or binary form) with the major components (compiler, kernel, and so on) of the operating system on which the executable runs, unless that component itself accompanies the executable.

If distribution of executable or object code is made by offering access to copy from a designated place, then offering equivalent access to copy the source code from the same place counts as distribution of the source code, even though third parties are not compelled to copy the source along with the object code.

- 4. You may not copy, modify, sublicense, or distribute the Program except as expressly provided under this License. Any attempt otherwise to copy, modify, sublicense or distribute the Program is void, and will automatically terminate your rights under this License. However, parties who have received copies, or rights, from you under this License will not have their licenses terminated so long as such parties remain in full compliance.
- 5. You are not required to accept this License, since you have not signed it. However, nothing else grants you permission to modify or distribute the Program or its derivative works. These actions are prohibited by law if you do not accept this License. Therefore, by modifying or distributing the Program (or any work based on the Program), you indicate your acceptance of this License to do so, and all its terms and conditions for copying, distributing or modifying the Program or works based on it.
- 6. Each time you redistribute the Program (or any work based on the Program), the recipient automatically receives a license from the original licensor to copy, distribute or modify the Program subject to these terms and conditions. You may not impose any further restrictions on the recipients' exercise of the rights granted herein. You are not responsible for enforcing compliance by third parties to this License.
- 7. If, as a consequence of a court judgment or allegation of patent infringement or for any other reason (not limited to patent issues), conditions are imposed on you (whether by court order, agreement or otherwise) that contradict the conditions of this License, they do not excuse you from the conditions of this License. If you cannot distribute so as to satisfy simultaneously your obligations under this License and any other pertinent obligations, then as a consequence you may not distribute the Program at all. For example, if a patent license would not permit royalty-free redistribution of the Program by all those who receive copies directly or indirectly through you, then the only way you could satisfy both it and this License would be to refrain entirely from distribution of the Program.

If any portion of this section is held invalid or unenforceable under any particular circumstance, the balance of the section is intended to apply and the section as a whole is intended to apply in other circumstances.

It is not the purpose of this section to induce you to infringe any patents or other property right claims or to contest validity of any such claims; this section has the sole purpose of protecting the integrity of the free software distribution system, which is implemented by public license practices. Many people have made generous contributions to the wide range of software distributed through that system in reliance on consistent application of that system; it is up to the author/donor to decide if he or she is willing to distribute software through any other system and a licensee cannot impose that choice.

This section is intended to make thoroughly clear what is believed to be a consequence of the rest of this License.

- 8. If the distribution and/or use of the Program is restricted in certain countries either by patents or by copyrighted interfaces, the original copyright holder who places the Program under this License may add an explicit geographical distribution limitation excluding those countries, so that distribution is permitted only in or among countries not thus excluded. In such case, this License incorporates the limitation as if written in the body of this License.
- 9. The Free Software Foundation may publish revised and/or new versions of the General Public License from time to time. Such new versions will be similar in spirit to the present version, but may differ in detail to address new problems or concerns.

Each version is given a distinguishing version number. If the Program specifies a version number of this License which applies to it and "any later version", you have the option of following the terms and conditions either of that version or of any later version published by the Free Software Foundation. If the Program does not specify a version number of this License, you may choose any version ever published by the Free Software Foundation.

10. If you wish to incorporate parts of the Program into other free programs whose distribution conditions are different, write to the author to ask for permission. For software which is copyrighted by the Free Software Foundation, write to the Free Software Foundation; we sometimes make exceptions for this. Our decision will be guided by the two goals of preserving the free status of all derivatives of our free software and of promoting the sharing and reuse of software generally.

#### NO WARRANTY

- 11. BECAUSE THE PROGRAM IS LICENSED FREE OF CHARGE, THERE IS NO WARRANTY FOR THE PROGRAM, TO THE EXTENT PERMITTED BY APPLICABLE LAW. EXCEPT WHEN OTHERWISE STATED IN WRITING THE COPYRIGHT HOLDERS AND/OR OTHER PARTIES PROVIDE THE PROGRAM "AS IS" WITHOUT WARRANTY OF ANY KIND, EITHER EXPRESSED OR IMPLIED, INCLUDING, BUT NOT LIMITED TO, THE IMPLIED WARRANTIES OF MERCHANTABILITY AND FITNESS FOR A PARTICULAR PURPOSE. THE ENTIRE RISK AS TO THE QUALITY AND PERFORMANCE OF THE PROGRAM IS WITH YOU. SHOULD THE PROGRAM PROVE DEFECTIVE, YOU ASSUME THE COST OF ALL NECESSARY SERVICING, REPAIR OR CORRECTION.
- 12. IN NO EVENT UNLESS REQUIRED BY APPLICABLE LAW OR AGREED TO IN WRITING WILL ANY COPYRIGHT HOLDER, OR ANY OTHER PARTY WHO MAY MODIFY AND/OR REDISTRIBUTE THE PROGRAM AS PERMITTED ABOVE, BE LIABLE TO YOU FOR DAMAGES, INCLUDING ANY GENERAL, SPECIAL, INCIDENTAL OR CONSEQUENTIAL DAMAGES ARISING OUT OF THE USE OR INABILITY TO USE THE PROGRAM (INCLUDING BUT NOT LIMITED TO LOSS OF DATA OR DATA BEING RENDERED INACCURATE OR LOSSES SUSTAINED BY YOU OR THIRD PARTIES OR A FAILURE OF THE PROGRAM TO OPERATE WITH ANY OTHER PROGRAMS), EVEN IF SUCH HOLDER OR OTHER PARTY HAS BEEN ADVISED OF THE POSSIBILITY OF SUCH DAMAGES.

#### END OF TERMS AND CONDITIONS

#### Appendix: How to Apply These Terms to Your New Programs

If you develop a new program, and you want it to be of the greatest possible use to the public, the best way to achieve this is to make it free software which everyone can redistribute and change under these terms.

To do so, attach the following notices to the program. It is safest to attach them to the start of each source file to most effectively convey the exclusion of warranty; and each file should have at least the "copyright" line and a pointer to where the full notice is found.

<one line to give the program's name and a brief idea of what it does.> Copyright  $(C)$  19yy <name of author>

This program is free software; you can redistribute it and/or modify it under the terms of the GNU General Public License as published by the Free Software Foundation; either version 2 of the License, or (at your option) any later version.

This program is distributed in the hope that it will be useful, but WITHOUT ANY WARRANTY; without even the implied warranty of MERCHANTABILITY or FITNESS FOR A PARTICULAR PURPOSE. See the GNU General Public License for more details.

You should have received a copy of the GNU General Public License along with this program; if not, write to the Free Software Foundation, Inc., 675 Mass Ave, Cambridge, MA 02139, USA.

Also add information on how to contact you by electronic and paper mail.

If the program is interactive, make it output a short notice like this when it starts in an interactive mode:

Gnomovision version 69, Copyright (C) 19yy name of author

Gnomovision comes with ABSOLUTELY NO WARRANTY; for details type `show w'.

This is free software, and you are welcome to redistribute it under certain conditions; type `show c' for details.

The hypothetical commands `show w' and `show c' should show the appropriate parts of the General Public License. Of course, the commands you use may be called something other than `show w' and `show c'; they could even be mouse-clicks or menu items--whatever suits your program.

You should also get your employer (if you work as a programmer) or your school, if any, to sign a "copyright disclaimer" for the program, if necessary. Here is a sample; alter the names:

Yoyodyne, Inc., hereby disclaims all copyright interest in the program `Gnomovision' (which makes passes at compilers) written by James Hacker.

<signature of Ty Coon>, 1 April 1989 Ty Coon, President of Vice

This General Public License does not permit incorporating your program into proprietary programs. If your program is a subroutine library, you may consider it more useful to permit linking proprietary applications with the library. If this is what you want to do, use the GNU Library General Public License instead of this License.

## 3. Busybox, the Linux IR control package and SquashFS

Busybox, the Linux IR control package and SquashFS are subject to the GPL, a copy of which is included at item 2.

## 4. DirectFB, glibc, libusb-compat,libusb and mtd-utils

DirectFB glibc, libmtp and libusb are subject to the following license:

GNU LESSER GENERAL PUBLIC LICENSE

Version 2.1, February 1999

Copyright (C) 1991, 1999 Free Software Foundation, Inc.

59 Temple Place, Suite 330, Boston, MA 02111-1307 USA

Everyone is permitted to copy and distribute verbatim copies of this license document, but changing it is not allowed.

[This is the first released version of the Lesser GPL. It also counts as the successor of the GNU Library Public License, version 2, hence the version number 2.1.]

#### Preamble

The licenses for most software are designed to take away your freedom to share and change it. By contrast, the GNU General Public Licenses are intended to guarantee your freedom to share and change free software--to make sure the software is free for all its users.

This license, the Lesser General Public License, applies to some specially designated software packages--typically libraries--of the Free Software Foundation and other authors who decide to use it. You can use it too, but we suggest you first think carefully about whether this license or the ordinary General Public License is the better strategy to use in any particular case, based on the explanations below.

When we speak of free software, we are referring to freedom of use, not price. Our General Public Licenses are designed to make sure that you have the freedom to distribute copies of free software (and charge for this service if you wish); that you receive source code or can get it if you want it; that you can change the software and use pieces of it in new free programs; and that you are informed that you can do these things.

To protect your rights, we need to make restrictions that forbid distributors to deny you these rights or to ask you to surrender these rights. These restrictions translate to certain responsibilities for you if you distribute copies of the library or if you modify it.

For example, if you distribute copies of the library, whether gratis or for a fee, you must give the recipients all the rights that we gave you. You must make sure that they, too, receive or can get the source code. If you link other code with the library, you must provide complete object files to the recipients, so that they can relink them with the library after making changes to the library and recompiling it. And you must show them these terms so they know their rights.

We protect your rights with a two-step method: (1) we copyright the library, and (2) we offer you this license, which gives you legal permission to copy, distribute and/or modify the library.

To protect each distributor, we want to make it very clear that there is no warranty for the free library. Also, if the library is modified by someone else and passed on, the recipients should know that what they have is not the original version, so that the original author's reputation will not be affected by problems that might be introduced by others.

Finally, software patents pose a constant threat to the existence of any free program. We wish to make sure that a company cannot effectively restrict the users of a free program by obtaining a restrictive license from a patent holder. Therefore, we insist that any patent license obtained for a version of the library must be consistent with the full freedom of use specified in this license.

Most GNU software, including some libraries, is covered by the ordinary GNU General Public License. This license, the GNU Lesser General Public License, applies to certain designated libraries, and is quite different from the ordinary General Public License. We use this license for certain libraries in order to permit linking those libraries into non-free programs.

When a program is linked with a library, whether statically or using a shared library, the combination of the two is legally speaking a combined work, a derivative of the original library. The ordinary General Public License therefore permits such linking only if the entire combination fits its criteria of freedom. The Lesser General Public License permits more lax criteria for linking other code with the library.

We call this license the "Lesser" General Public License because it does Less to protect the user's freedom than the ordinary General Public License. It also provides other free software developers Less of an advantage over competing non-free programs. These disadvantages are the reason we use the ordinary General Public License for many libraries. However, the Lesser license provides advantages in certain special circumstances.

For example, on rare occasions, there may be a special need to encourage the widest possible use of a certain library, so that it becomes a de-facto standard. To achieve this, non-free programs must be allowed to use the library. A more frequent case is that a free library does the same job as widely used non-free libraries. In this case, there is little to gain by limiting the free library to free software only, so we use the Lesser General Public License.

In other cases, permission to use a particular library in non-free programs enables a greater number of people to use a large body of free software. For example, permission to use the GNU C Library in non-free programs enables many more people to use the whole GNU operating system, as well as its variant, the GNU/Linux operating system.

Although the Lesser General Public License is Less protective of the users' freedom, it does ensure that the user of a program that is linked with the Library has the freedom and the wherewithal to run that program using a modified version of the Library.

The precise terms and conditions for copying, distribution and modification follow. Pay close attention to the difference between a "work based on the library" and a "work that uses the library". The former contains code derived from the library, whereas the latter must be combined with the library in order to run.

#### GNU LESSER GENERAL PUBLIC LICENSE

#### TERMS AND CONDITIONS FOR COPYING, DISTRIBUTION AND MODIFICATION

0. This License Agreement applies to any software library or other program which contains a notice placed by the copyright holder or other authorized party saying it may be distributed under the terms of this Lesser General Public License (also called "this License").

Each licensee is addressed as "you".

A "library" means a collection of software functions and/or data prepared so as to be conveniently linked with application programs (which use some of those functions and data) to form executables.

The "Library", below, refers to any such software library or work which has been distributed under these terms. A "work based on the Library" means either the Library or any derivative work under copyright law: that is to say, a work containing the Library or a portion of it, either verbatim or with modifications and/or translated straightforwardly into another language. (Hereinafter, translation is included without limitation in the term "modification".)

"Source code" for a work means the preferred form of the work for making modifications to it. For a library, complete source code means all the source code for all modules it contains, plus any associated interface definition files, plus the scripts used to control compilation and installation of the library.

Activities other than copying, distribution and modification are not covered by this License; they are outside its scope. The act of running a program using the Library is not restricted, and output from such a program is covered only if its contents constitute a work based on the Library (independent of the use of the Library in a tool for writing it). Whether that is true depends on what the Library does and what the program that uses the Library does.

1. You may copy and distribute verbatim copies of the Library's complete source code as you receive it, in any medium, provided that you conspicuously and appropriately publish on each copy an appropriate copyright notice and disclaimer of warranty; keep intact all the notices that refer to this License and to the absence of any warranty; and distribute a copy of this License along with the Library.

You may charge a fee for the physical act of transferring a copy, and you may at your option offer warranty protection in exchange for a fee.

- 2. You may modify your copy or copies of the Library or any portion of it, thus forming a work based on the Library, and copy and distribute such modifications or work under the terms of Section 1 above, provided that you also meet all of these conditions:
	- a) The modified work must itself be a software library.
	- b) You must cause the files modified to carry prominent notices stating that you changed the files and the date of any change.
	- c) You must cause the whole of the work to be licensed at no charge to all third parties under the terms of this License.
	- d) If a facility in the modified Library refers to a function or a table of data to be supplied by an application program that uses the facility, other than as an argument passed when the facility is invoked, then you must make a good faith effort to ensure that, in the event an application does not supply such function or table, the facility still operates, and performs whatever part of its purpose remains meaningful.

(For example, a function in a library to compute square roots has a purpose that is entirely well-defined independent of the application. Therefore, Subsection 2d requires that any application-supplied function or table used by this function must be optional: if the application does not supply it, the square root function must still compute square roots.)

These requirements apply to the modified work as a whole. If identifiable sections of that work are not derived from the Library, and can be reasonably considered independent and separate works in themselves, then this License, and its terms, do not apply to those sections when you distribute them as separate works. But when you distribute the same sections as part of a whole which is a work based on the Library, the distribution of the whole must be on the terms of this License, whose permissions for other licensees extend to the entire whole, and thus to each and every part regardless of who wrote it.

Thus, it is not the intent of this section to claim rights or contest your rights to work written entirely by you; rather, the intent is to exercise the right to control the distribution of derivative or collective works based on the Library.

In addition, mere aggregation of another work not based on the Library with the Library (or with a work based on the Library) on a volume of a storage or distribution medium does not bring the other work under the scope of this License.

3. You may opt to apply the terms of the ordinary GNU General Public License instead of this License to a given copy of the Library. To do this, you must alter all the notices that refer to this License, so that they refer to the ordinary GNU General Public License, version 2, instead of to this License. (If a newer version than version 2 of the ordinary GNU General Public License has appeared, then you can specify that version instead if you wish.) Do not make any other change in these notices.

Once this change is made in a given copy, it is irreversible for that copy, so the ordinary GNU General Public License applies to all subsequent copies and derivative works made from that copy.

This option is useful when you wish to copy part of the code of the Library into a program that is not a library.

4. You may copy and distribute the Library (or a portion or derivative of it, under Section 2) in object code or executable form under the terms of Sections 1 and 2 above provided that you accompany it with the complete corresponding machine-readable source code, which must be distributed under the terms of Sections 1 and 2 above on a medium customarily used for software interchange.

If distribution of object code is made by offering access to copy from a designated place, then offering equivalent access to copy the source code from the same place satisfies the requirement to distribute the source code, even though third parties are not compelled to copy the source along with the object code.

5. A program that contains no derivative of any portion of the Library, but is designed to work with the Library by being compiled or linked with it, is called a "work that uses the Library". Such a work, in isolation, is not a derivative work of the Library, and therefore falls outside the scope of this License.

However, linking a "work that uses the Library" with the Library creates an executable that is a derivative of the Library (because it contains portions of the Library), rather than a "work that uses the library". The executable is therefore covered by this License.

Section 6 states terms for distribution of such executables.

When a "work that uses the Library" uses material from a header file that is part of the Library, the object code for the work may be a derivative work of the Library even though the source code is not.

Whether this is true is especially significant if the work can be linked without the Library, or if the work is itself a library. The threshold for this to be true is not precisely defined by law.

If such an object file uses only numerical parameters, data structure layouts and accessors, and small macros and small inline functions (ten lines or less in length), then the use of the object file is unrestricted, regardless of whether it is legally a derivative work. (Executables containing this object code plus portions of the Library will still fall under Section 6.)

Otherwise, if the work is a derivative of the Library, you may distribute the object code for the work under the terms of Section 6.

Any executables containing that work also fall under Section 6, whether or not they are linked directly with the Library itself.

6. As an exception to the Sections above, you may also combine or link a "work that uses the Library" with the Library to produce a work containing portions of the Library, and distribute that work under terms of your choice, provided that the terms permit modification of the work for the customer's own use and reverse engineering for debugging such modifications.

You must give prominent notice with each copy of the work that the Library is used in it and that the Library and its use are covered by this License. You must supply a copy of this License. If the work during execution displays copyright notices, you must include the copyright notice for the Library among them, as well as a reference directing the user to the copy of this License. Also, you must do one of these things:

- a) Accompany the work with the complete corresponding machine-readable source code for the Library including whatever changes were used in the work (which must be distributed under Sections 1 and 2 above); and, if the work is an executable linked with the Library, with the complete machine-readable "work that uses the Library", as object code and/or source code, so that the user can modify the Library and then relink to produce a modified executable containing the modified Library. (It is understood that the user who changes the contents of definitions files in the Library will not necessarily be able to recompile the application to use the modified definitions.)
- b) Use a suitable shared library mechanism for linking with the Library. A suitable mechanism is one that (1) uses at run time a copy of the library already present on the user's computer system, rather than copying library functions into the executable, and (2) will operate properly with a modified version of the library, if the user installs one, as long as the modified version is interface-compatible with the version that the work was made with.
- c) Accompany the work with a written offer, valid for at least three years, to give the same user the materials specified in Subsection 6a, above, for a charge no more than the cost of performing this distribution.
- d) If distribution of the work is made by offering access to copy from a designated place, offer equivalent access to copy the above specified materials from the same place.
- e) Verify that the user has already received a copy of these materials or that you have already sent this user a copy.

For an executable, the required form of the "work that uses the library" must include any data and utility programs needed for reproducing the executable from it. However, as a special exception, the materials to be distributed need not include anything that is normally distributed (in either source or binary form) with the major components (compiler, kernel, and so on) of the operating system on which the executable runs, unless that component itself accompanies the executable.

It may happen that this requirement contradicts the license restrictions of other proprietary libraries that do not normally accompany the operating system. Such a contradiction means you cannot use both them and the Library together in an executable that you distribute.

- 7. You may place library facilities that are a work based on the Library side-by-side in a single library together with other library facilities not covered by this License, and distribute such a combined library, provided that the separate distribution of the work based on the Library and of the other library facilities is otherwise permitted, and provided that you do these two things:
	- a) Accompany the combined library with a copy of the same work based on the Library, uncombined with any other library facilities. This must be distributed under the terms of the Sections above.
	- b) Give prominent notice with the combined library of the fact that part of it is a work based on the Library, and explaining where to find the accompanying uncombined form of the same work.
- 8. You may not copy, modify, sublicense, link with, or distribute the Library except as expressly provided under this License. Any attempt otherwise to copy, modify, sublicense, link with, or distribute the Library is void, and will automatically terminate your rights under this License. However, parties who have received copies, or rights, from you under this License will not have their licenses terminated so long as such parties remain in full compliance.
- 9. You are not required to accept this License, since you have not signed it. However, nothing else grants you permission to modify or distribute the Library or its derivative works. These actions are prohibited by law if you do not accept this License. Therefore, by modifying or distributing the Library (or any work based on the Library), you indicate your acceptance of this License to do so, and all its terms and conditions for copying, distributing or modifying the Library or works based on it.
- 10. Each time you redistribute the Library (or any work based on the Library), the recipient automatically receives a license from the original licensor to copy, distribute, link with or modify the Library subject to these terms and conditions. You may not impose any further restrictions on the recipients' exercise of the rights granted herein.

You are not responsible for enforcing compliance by third parties with this License.

11. If, as a consequence of a court judgment or allegation of patent infringement or for any other reason (not limited to patent issues), conditions are imposed on you (whether by court order, agreement or otherwise) that contradict the conditions of this License, they do not excuse you from the conditions of this License. If you cannot distribute so as to satisfy simultaneously your obligations under this License and any other pertinent obligations, then as a consequence you may not distribute the Library at all. For example, if a patent license would not permit royalty-free redistribution of the Library by all those who receive copies directly or indirectly through you, then the only way you could satisfy both it and this License would be to refrain entirely from distribution of the Library.

If any portion of this section is held invalid or unenforceable under any particular circumstance, the balance of the section is intended to apply, and the section as a whole is intended to apply in other circumstances.

It is not the purpose of this section to induce you to infringe any patents or other property right claims or to contest validity of any such claims; this section has the sole purpose of protecting the integrity of the free software distribution system which is implemented by public license practices. Many people have made generous contributions to the wide range of software distributed through that system in reliance on consistent application of that system; it is up to the author/donor to decide if he or she is willing to distribute software through any other system and a licensee cannot impose that choice.

This section is intended to make thoroughly clear what is believed to be a consequence of the rest of this License.

- 12. If the distribution and/or use of the Library is restricted in certain countries either by patents or by copyrighted interfaces, the original copyright holder who places the Library under this License may add an explicit geographical distribution limitation excluding those countries, so that distribution is permitted only in or among countries not thus excluded. In such case, this License incorporates the limitation as if written in the body of this License.
- 13. The Free Software Foundation may publish revised and/or new versions of the Lesser General Public License from time to time. Such new versions will be similar in spirit to the present version, but may differ in detail to address new problems or concerns.

Each version is given a distinguishing version number. If the Library specifies a version number of this License which applies to it and "any later version", you have the option of following the terms and conditions either of that version or of any later version published by the Free Software Foundation. If the Library does not specify a license version number, you may choose any version ever published by the Free Software Foundation.

14. If you wish to incorporate parts of the Library into other free programs whose distribution conditions are incompatible with these, write to the author to ask for permission. For software which is copyrighted by the Free Software Foundation, write to the Free Software Foundation; we sometimes make exceptions for this. Our decision will be guided by the two goals of preserving the free status of all derivatives of our free software and of promoting the sharing and reuse of software generally.

#### NO WARRANTY

15. BECAUSE THE LIBRARY IS LICENSED FREE OF CHARGE, THERE IS NO WARRANTY FOR THE LIBRARY, TO THE EXTENT PERMITTED BY APPLICABLE LAW. EXCEPT WHEN OTHERWISE STATED IN WRITING THE COPYRIGHT HOLDERS AND/OR OTHER PARTIES PROVIDE THE LIBRARY "AS IS" WITHOUT WARRANTY OF ANY KIND, EITHER EXPRESSED OR IMPLIED, INCLUDING, BUT NOT LIMITED TO, THE IMPLIED WARRANTIES OF MERCHANTABILITY AND FITNESS FOR A PARTICULAR PURPOSE. THE ENTIRE RISK AS TO THE QUALITY AND PERFORMANCE OF THE LIBRARY IS WITH

YOU. SHOULD THE LIBRARY PROVE DEFECTIVE, YOU ASSUME THE COST OF ALL NECESSARY SERVICING, REPAIR OR CORRECTION.

16. IN NO EVENT UNLESS REQUIRED BY APPLICABLE LAW OR AGREED TO IN WRITING WILL ANY COPYRIGHT HOLDER, OR ANY OTHER PARTY WHO MAY MODIFY AND/OR REDISTRIBUTE THE LIBRARY AS PERMITTED ABOVE, BE LIABLE TO YOU FOR DAMAGES, INCLUDING ANY GENERAL, SPECIAL, INCIDENTAL OR CONSEQUENTIAL DAMAGES ARISING OUT OF THE USE OR INABILITY TO USE THE LIBRARY (INCLUDING BUT NOT LIMITED TO LOSS OF DATA OR DATA BEING RENDERED INACCURATE OR LOSSES SUSTAINED BY YOU OR THIRD PARTIES OR A FAILURE OF THE LIBRARY TO OPERATE WITH ANY OTHER SOFTWARE), EVEN IF SUCH HOLDER OR OTHER PARTY HAS BEEN ADVISED OF THE POSSIBILITY OF SUCH DAMAGES.

#### END OF TERMS AND CONDITIONS

How to Apply These Terms to Your New Libraries

If you develop a new library, and you want it to be of the greatest possible use to the public, we recommend making it free software that everyone can redistribute and change. You can do so by permitting redistribution under these terms (or, alternatively, under the terms of the ordinary General Public License).

To apply these terms, attach the following notices to the library. It is safest to attach them to the start of each source file to most effectively convey the exclusion of warranty; and each file should have at least the "copyright" line and a pointer to where the full notice is found.

<one line to give the library's name and a brief idea of what it does.>

Copyright  $(C)$  <year> <name of author>

This library is free software; you can redistribute it and/or modify it under the terms of the GNU Lesser General Public License as published by the Free Software Foundation; either version 2.1 of the License, or (at your option) any later version.

This library is distributed in the hope that it will be useful, but WITHOUT ANY WARRANTY; without even the implied warranty of MERCHANTABILITY or FITNESS FOR A PARTICULAR PURPOSE. See the GNU Lesser General Public License for more details.

You should have received a copy of the GNU Lesser General Public License along with this library; if not, write to the Free Software Foundation, Inc., 59 Temple Place, Suite 330, Boston, MA 02111-1307 USA

Also add information on how to contact you by electronic and paper mail.

You should also get your employer (if you work as a programmer) or your school, if any, to sign a "copyright disclaimer" for the library, if necessary. Here is a sample; alter the names:

Yoyodyne, Inc., hereby disclaims all copyright interest in the library `Frob' (a library for tweaking knobs) written by James Random Hacker.

<signature of Ty Coon>, 1 April 1990 Ty Coon, President of Vice

That's all there is to it!

## 5. IJG: JPEG software decoder

The authors make NO WARRANTY or representation, either express or implied, with respect to this software, its quality, accuracy, merchantability, or fitness for a particular purpose. This software is provided "AS IS", and you, its user, assume the entire risk as to its quality and accuracy.

This software is copyright (C) 1991-1998, Thomas G. Lane.

All Rights Reserved except as specified below.

Permission is hereby granted to use, copy, modify, and distribute this software (or portions thereof) for any purpose, without fee, subject to these conditions:

- (1) If any part of the source code for this software is distributed, then this README file must be included, with this copyright and no-warranty notice unaltered; and any additions, deletions, or changes to the original files must be clearly indicated in accompanying documentation.
- (2) If only executable code is distributed, then the accompanying documentation must state that "this software is based in part on the work of the Independent JPEG Group".
- (3) Permission for use of this software is granted only if the user accepts full responsibility for any undesirable consequences; the authors accept NO LIABILITY for damages of any kind.

## 6. WPA Supplicant

Copyright (c) 2003-2009, Jouni Malinen <j@w1.fi> and contributors All Rights Reserved.

Redistribution and use in source and binary forms, with or without modification, are permitted provided that the following conditions are met:

- 1. Redistributions of source code must retain the above copyright notice, this list of conditions and the following disclaimer.
- 2. Redistributions in binary form must reproduce the above copyright notice, this list of conditions and the following disclaimer in the documentation and/or other materials provided with the distribution.
- Neither the name(s) of the above-listed copyright holder(s) nor the names of its contributors may be used to endorse or promote products derived from this software without specific prior written permission.

THIS SOFTWARE IS PROVIDED BY THE COPYRIGHT HOLDERS AND CONTRIBUTORS "AS IS" AND ANY EXPRESS OR IMPLIED WARRANTIES, INCLUDING, BUT NOT LIMITED TO, THE IMPLIED WARRANTIES OF MERCHANTABILITY AND FITNESS FOR A PARTICULAR PURPOSE ARE DISCLAIMED. IN NO EVENT SHALL THE COPYRIGHT OWNER OR CONTRIBUTORS BE LIABLE FOR ANY DIRECT, INDIRECT, INCIDENTAL, SPECIAL, EXEMPLARY, OR CONSEQUENTIAL DAMAGES (INCLUDING, BUT NOT LIMITED TO, PROCUREMENT OF SUBSTITUTE GOODS OR SERVICES; LOSS OF USE, DATA, OR PROFITS; OR BUSINESS INTERRUPTION) HOWEVER CAUSED AND ON ANY THEORY OF LIABILITY, WHETHER IN CONTRACT, STRICT LIABILITY, OR TORT (INCLUDING NEGLIGENCE OR OTHERWISE) ARISING IN ANY WAY OUT OF THE USE OF THIS SOFTWARE, EVEN IF ADVISED OF THE POSSIBILITY OF SUCH DAMAGE.

## 7. Unicode Bidirectional Algorithm

For the general privacy policy governing access to this site, see the Unicode Privacy Policy. For trademark usage, see the Unicode Consortium® Trademarks and Logo Policy.

Notice to End User: Terms of Use

Carefully read the following legal agreement ("Agreement"). Use or copying of the software and/or codes provided with this agreement (The "Software") constitutes your acceptance of these terms

Unicode Copyright.

Copyright © 1991-2009 Unicode, Inc. All rights reserved.

Certain documents and files on this website contain a legend indicating that "Modification is permitted." Any person is hereby authorized, without fee, to modify such documents and files to create derivative works conforming to the Unicode® Standard, subject to Terms and Conditions herein.

Any person is hereby authorized, without fee, to view, use, reproduce, and distribute all documents and files solely for informational purposes in the creation of products supporting the Unicode Standard, subject to the Terms and Conditions herein.

Further specifications of rights and restrictions pertaining to the use of the particular set of data files known as the "Unicode Character Database" can be found in Exhibit 1.

Each version of the Unicode Standard has further specifications of rights and restrictions of use. For the book editions, these are found on the back of the title page. For the online edition, certain files (such as the PDF files for book chapters and code charts) carry specific restrictions. All other files are covered under these general Terms of Use. To request a permission to reproduce any part of the Unicode Standard, please contact the Unicode Consortium.

No license is granted to "mirror" the Unicode website where a fee is charged for access to the "mirror" site.

Modification is not permitted with respect to this document. All copies of this document must be verbatim.

Restricted Rights Legend. Any technical data or software which is licensed to the United States of America, its agencies and/or instrumentalities under this Agreement is commercial technical data or commercial computer software developed exclusively at private expense as defined in FAR 2.101, or DFARS 252.227-7014 (June 1995), as applicable. For technical data, use, duplication, or disclosure by the Government is subject to restrictions as set forth in DFARS 202.227-7015 Technical Data, Commercial and Items (Nov 1995) and this Agreement. For Software, in accordance with FAR 12-212 or DFARS 227-7202, as applicable, use, duplication or disclosure by the Government is subject to the restrictions set forth in this Agreement.

Warranties and Disclaimers.

This publication and/or website may include technical or typographical errors or other inaccuracies . Changes are periodically added to the information herein; these changes will be incorporated in new editions of the publication and/or website. Unicode may make improvements and/or changes in the product(s) and/or program(s) described in this publication and/or website at any time.

If this file has been purchased on magnetic or optical media from Unicode, Inc. the sole and exclusive remedy for any claim will be exchange of the defective media within ninety (90) days of original purchase.

EXCEPT AS PROVIDED IN SECTION C.2, THIS PUBLICATION AND/OR SOFTWARE IS PROVIDED "AS IS" WITHOUT WARRANTY OF ANY KIND EITHER EXPRESS, IMPLIED, OR STATUTORY, INCLUDING, BUT NOT LIMITED TO, ANY WARRANTIES OF MERCHANTABILITY, FITNESS FOR A PARTICULAR PURPOSE, OR NON-INFRINGEMENT. UNICODE AND ITS LICENSORS ASSUME NO RESPONSIBILITY FOR ERRORS OR OMISSIONS IN THIS PUBLICATION AND/OR SOFTWARE OR OTHER DOCUMENTS WHICH ARE REFERENCED BY OR LINKED TO THIS PUBLICATION OR THE UNICODE WEBSITE.

Waiver of Damages. In no event shall Unicode or its licensors be liable for any special, incidental, indirect or consequential damages of any kind, or any damages whatsoever, whether or not Unicode was advised of the possibility of the damage, including, without limitation, those resulting from the following: loss of use, data or profits, in connection with the use, modification or distribution of this information or its derivatives.

#### Trademarks.

Unicode and the Unicode logo are registered trademarks of Unicode, Inc.

This site contains product names and corporate names of other companies. All product names and company names and logos mentioned herein are the trademarks or registered trademarks of their respective owners. Other products and corporate names mentioned herein which are trademarks of a third party are used only for explanation and for the owners' benefit and with no intent to infringe.

Use of third party products or information referred to herein is at the user's risk.

#### Miscellaneous.

Jurisdiction and Venue. This server is operated from a location in the State of California, United States of America. Unicode makes no representation that the materials are appropriate for use in other locations. If you access this server from other locations, you are responsible for compliance with local laws. This Agreement, all use of this site and any claims and damages resulting from use of this site are governed solely by the laws of the State of California without regard to any principles which would apply the laws of a different jurisdiction. The user agrees that any disputes regarding this site shall be resolved solely in the courts located in Santa Clara County, California. The user agrees said courts have personal jurisdiction and agree to waive any right to transfer the dispute to any other forum.

Modification by Unicode Unicode shall have the right to modify this Agreement at any time by posting it to this site. The user may not assign any part of this Agreement without Unicode's prior written consent.

Taxes. The user agrees to pay any taxes arising from access to this website or use of the information herein, except for those based on Unicode's net income.

Severability. If any provision of this Agreement is declared invalid or unenforceable, the remaining provisions of this Agreement shall remain in effect.

Entire Agreement. This Agreement constitutes the entire agreement between the parties.

#### EXHIBIT 1

#### UNICODE, INC. LICENSE AGREEMENT - DATA FILES AND SOFTWARE

Unicode Data Files include all data files under the directories http://www.unicode.org/Public/, http://www. unicode.org/reports/, and http://www.unicode.org/cldr/data/ . Unicode Software includes any source code published in the Unicode Standard or under the directories http://www.unicode.org/Public/, http://www.unicode. org/reports/, and http://www.unicode.org/cldr/data/.

NOTICE TO USER: Carefully read the following legal agreement. BY DOWNLOADING, INSTALLING, COPYING OR OTHERWISE USING UNICODE INC.'S DATA FILES ("DATA FILES"), AND/OR SOFTWARE ("SOFTWARE"), YOU UNEQUIVOCALLY ACCEPT, AND AGREE TO BE BOUND BY, ALL OF THE TERMS AND CONDITIONS OF THIS AGREEMENT. IF YOU DO NOT AGREE, DO NOT DOWNLOAD, INSTALL, COPY, DISTRIBUTE OR USE THE DATA FILES OR SOFTWARE.

#### COPYRIGHT AND PERMISSION NOTICE

Copyright © 1991-2009 Unicode, Inc. All rights reserved. Distributed under the Terms of Use in http://www. unicode.org/copyright.html.

Permission is hereby granted, free of charge, to any person obtaining a copy of the Unicode data files and any associated documentation (the "Data Files") or Unicode software and any associated documentation (the "Software") to deal in the Data Files or Software without restriction, including without limitation the rights to use, copy, modify, merge, publish, distribute, and/or sell copies of the Data Files or Software, and to permit persons to whom the Data Files or Software are furnished to do so, provided that (a) the above copyright notice(s) and this permission notice appear with all copies of the Data Files or Software, (b) both the above

copyright notice(s) and this permission notice appear in associated documentation, and (c) there is clear notice in each modified Data File or in the Software as well as in the documentation associated with the Data File(s) or Software that the data or software has been modified.

THE DATA FILES AND SOFTWARE ARE PROVIDED "AS IS", WITHOUT WARRANTY OF ANY KIND, EXPRESS OR IMPLIED, INCLUDING BUT NOT LIMITED TO THE WARRANTIES OF MERCHANTABILITY, FITNESS FOR A PARTICULAR PURPOSE AND NONINFRINGEMENT OF THIRD PARTY RIGHTS. IN NO EVENT SHALL THE COPYRIGHT HOLDER OR HOLDERS INCLUDED IN THIS NOTICE BE LIABLE FOR ANY CLAIM, OR ANY SPECIAL INDIRECT OR CONSEQUENTIAL DAMAGES, OR ANY DAMAGES WHATSOEVER RESULTING FROM LOSS OF USE, DATA OR PROFITS, WHETHER IN AN ACTION OF CONTRACT, NEGLIGENCE OR OTHER TORTIOUS ACTION, ARISING OUT OF OR IN CONNECTION WITH THE USE OR PERFORMANCE OF THE DATA FILES OR SOFTWARE.

Except as contained in this notice, the name of a copyright holder shall not be used in advertising or otherwise to promote the sale, use or other dealings in these Data Files or Software without prior written authorization of the copyright holder.

--------------------------------------------------------------------------------

Unicode and the Unicode logo are trademarks of Unicode, Inc., and may be registered in some jurisdictions. All other trademarks and registered trademarks mentioned herein are the property of their respective owners. --------------------------------------------------------------------------------

## 8. OpenSSL.

Open SSL is an Open Source toolkit implementing the Secure Sockets Layer (SSL v2/v3) and Transport Layer Security (TLS v1) protocols as well as a full-strength general purpose cryptography library.

See http://www.openssl.org/, and in particular http://www.openssl.org/source/license.html.

The license conditions are copied below.

The OpenSSL toolkit stays under a dual license, i.e. both the conditions of the OpenSSL License and the original SSLeay license apply to the toolkit.

See below for the actual license texts. Actually both licenses are BSD-style

Open Source licenses. In case of any license issues related to OpenSSL, please contact openssl-core@openssl. org.

OpenSSL License

---------------

/\* =====================================================

Copyright (c) 1998-2008 The OpenSSL Project. All rights reserved.

\*  $\hspace{0.1mm}^*$  Redistribution and use in source and binary forms, with or without

- \* modification, are permitted provided that the following conditions
- are met:
- \* \* 1. Redistributions of source code must retain the above copyright
- notice, this list of conditions and the following disclaimer.
- \* 2. Redistributions in binary form must reproduce the above copyright
- notice, this list of conditions and the following disclaimer in
- the documentation and/or other materials provided with the
- distribution.

\* \* 3. All advertising materials mentioning features or use of this

- \* software must display the following acknowledgment:
- \* "This product includes software developed by the OpenSSL Project
- for use in the OpenSSL Toolkit. (http://www.openssl.org/)"
- \* \* 4. The names "OpenSSL Toolkit" and "OpenSSL Project" must not be used to
- \* endorse or promote products derived from this software without
- \* prior written permission. For written permission, please contact
- openssl-core@openssl.org.

\* \* 5. Products derived from this software may not be called "OpenSSL"

- \* nor may "OpenSSL" appear in their names without prior written
- \* permission of the OpenSSL Project.
- \*
- \* 6. Redistributions of any form whatsoever must retain the following
- \* acknowledgment:
- \* "This product includes software developed by the OpenSSL Project
- for use in the OpenSSL Toolkit (http://www.openssl.org/)"

\* \* THIS SOFTWARE IS PROVIDED BY THE OpenSSL PROJECT ``AS IS'' AND ANY \* EXPRESSED OR IMPLIED WARRANTIES, INCLUDING, BUT NOT LIMITED TO, THE \* IMPLIED WARRANTIES OF MERCHANTABILITY AND FITNESS FOR A PARTICULAR \* PURPOSE ARE DISCLAIMED. IN NO EVENT SHALL THE OpenSSL PROJECT OR \* ITS CONTRIBUTORS BE LIABLE FOR ANY DIRECT, INDIRECT, INCIDENTAL, \* SPECIAL, EXEMPLARY, OR CONSEQUENTIAL DAMAGES (INCLUDING, BUT \* NOT LIMITED TO, PROCUREMENT OF SUBSTITUTE GOODS OR SERVICES; \* LOSS OF USE, DATA, OR PROFITS; OR BUSINESS INTERRUPTION) \* HOWEVER CAUSED AND ON ANY THEORY OF LIABILITY, WHETHER IN \* CONTRACT, STRICT LIABILITY, OR TORT (INCLUDING NEGLIGENCE OR \* OTHERWISE) ARISING IN ANY WAY OUT OF THE USE OF THIS SOFTWARE, \* EVEN IF ADVISED OF THE POSSIBILITY OF SUCH DAMAGE. \* ====================================================== \* \* This product includes cryptographic software written by Eric Young \* (eay@cryptsoft.com). This product includes software written by Tim \* Hudson (tjh@cryptsoft.com).

\* \*/

Original SSLeay License

-----------------------

/\* Copyright (C) 1995-1998 Eric Young (eay@cryptsoft.com)

All rights reserved.

- \* \* This package is an SSL implementation written
- \* by Eric Young (eay@cryptsoft.com).
- \* The implementation was written so as to conform with Netscapes SSL.
- \*
- \* This library is free for commercial and non-commercial use as long as
- \* the following conditions are aheared to. The following conditions \* apply to all code found in this distribution, be it the RC4, RSA,
- \* lhash, DES, etc., code; not just the SSL code. The SSL documentation
- \* included with this distribution is covered by the same copyright terms
- \* except that the holder is Tim Hudson (tjh@cryptsoft.com).
- 
- \* \* Copyright remains Eric Young's, and as such any Copyright notices in
- \* the code are not to be removed.
- \* If this package is used in a product, Eric Young should be given attribution \* as the author of the parts of the library used.
- \* This can be in the form of a textual message at program startup or
- \* in documentation (online or textual) provided with the package.
- \*
- $\hspace{0.1mm}^*$  Redistribution and use in source and binary forms, with or without \* modification, are permitted provided that the following conditions \* are met:
- \* 1. Redistributions of source code must retain the copyright
- notice, this list of conditions and the following disclaimer.
- \* 2. Redistributions in binary form must reproduce the above copyright
- notice, this list of conditions and the following disclaimer in the
- documentation and/or other materials provided with the distribution.
- \* 3. All advertising materials mentioning features or use of this software
- must display the following acknowledgement:
- "This product includes cryptographic software written by
- \* Eric Young (eay@cryptsoft.com)"
- The word 'cryptographic' can be left out if the rouines from the library
- being used are not cryptographic related :-).
- \* 4. If you include any Windows specific code (or a derivative thereof) from
- \* the apps directory (application code) you must include an acknowledgement:
- \* "This product includes software written by Tim Hudson (tjh@cryptsoft.com)"

\* \* THIS SOFTWARE IS PROVIDED BY ERIC YOUNG ``AS IS'' AND ANY EXPRESS OR \* IMPLIED WARRANTIES, INCLUDING, BUT NOT LIMITED TO, THE IMPLIED \* WARRANTIES OF MERCHANTABILITY AND FITNESS FOR A PARTICULAR \* PURPOSE ARE DISCLAIMED. IN NO EVENT SHALL THE AUTHOR OR \* CONTRIBUTORS BE LIABLE FOR ANY DIRECT, INDIRECT, INCIDENTAL, \* SPECIAL, EXEMPLARY, OR CONSEQUENTIAL DAMAGES (INCLUDING, BUT \* NOT LIMITED TO, PROCUREMENT OF SUBSTITUTE GOODS OR SERVICES; LOSS \* OF USE, DATA, OR PROFITS; OR BUSINESS INTERRUPTION) HOWEVER \* CAUSED AND ON ANY THEORY OF LIABILITY, WHETHER IN CONTRACT, \* STRICT LIABILITY, OR TORT (INCLUDING NEGLIGENCE OR OTHERWISE) \* ARISING IN ANY WAY OUT OF THE USE OF THIS SOFTWARE, EVEN IF ADVISED \* OF THE POSSIBILITY OF SUCH DAMAGE. \*

- \* The licence and distribution terms for any publically available version or
- \* derivative of this code cannot be changed. i.e. this code cannot simply be
- \* copied and put under another distribution licence
- \* [including the GNU Public Licence.]

\*/

## 9. Zlib general purpose compression library

See http://www.zlib.net/, and in particular http://www.zlib.net/zlib\_license.html.

/\* zlib.h -- interface of the 'zlib' general purpose compression library version 1.2.3, July 18th, 2005

Copyright (C) 1995-2005 Jean-loup Gailly and Mark Adler

This software is provided 'as-is', without any express or implied warranty. In no event will the authors be held liable for any damages arising from the use of this software.

Permission is granted to anyone to use this software for any purpose, including commercial applications, and to alter it and redistribute it freely, subject to the following restrictions:

- 1. The origin of this software must not be misrepresented; you must not claim that you wrote the original software. If you use this software in a product, an acknowledgment in the product documentation would be appreciated but is not required.
- 2. Altered source versions must be plainly marked as such, and must not be misrepresented as being the original software.

3. This notice may not be removed or altered from any source distribution.

Jean-loup Gailly jloup@gzip.org

Mark Adler madler@alumni.caltech.edu

\*/

## 10. cURL

COPYRIGHT AND PERMISSION NOTICE

Copyright (c) 1996 - 2009, Daniel Stenberg, <daniel@haxx.se>.

All rights reserved.

Permission to use, copy, modify, and distribute this software for any purpose with or without fee is hereby granted, provided that the above copyright notice and this permission notice appear in all copies.

THE SOFTWARE IS PROVIDED "AS IS", WITHOUT WARRANTY OF ANY KIND, EXPRESS OR IMPLIED, INCLUDING BUT NOT LIMITED TO THE WARRANTIES OF MERCHANTABILITY, FITNESS FOR A PARTICULAR PURPOSE AND NONINFRINGEMENT OF THIRD PARTY RIGHTS. IN NO EVENT SHALL THE AUTHORS OR COPYRIGHT HOLDERS BE LIABLE FOR ANY CLAIM, DAMAGES OR OTHER LIABILITY, WHETHER IN AN ACTION OF CONTRACT, TORT OR OTHERWISE, ARISING FROM, OUT OF OR IN CONNECTION WITH THE SOFTWARE OR THE USE OR OTHER DEALINGS IN THE SOFTWARE.

Except as contained in this notice, the name of a copyright holder shall not be used in advertising or otherwise to promote the sale, use or other dealings in this Software without prior written authorization of the copyright holder.

## 11. Freetype, a Free, High-Quality, and Portable Font Engine

The software is based in part of the work of the FreeType Team. See http://freetype.sourceforge.net/, and in particular http://freetype.sourceforge.net/FTL.TXT. Portions of the relevant license conditions are copied below.

The FreeType Project LICENSE 2006-Jan-27 Copyright 1996-2002, 2006 by David Turner, Robert Wilhelm, and Werner Lemberg

… 1. No Warranty ------------------

> THE FREETYPE PROJECT IS PROVIDED `AS IS' WITHOUT WARRANTY OF ANY KIND, EITHER EXPRESS OR IMPLIED, INCLUDING, BUT NOT LIMITED TO, WARRANTIES OF MERCHANTABILITY AND FITNESS FOR A PARTICULAR PURPOSE. IN NO EVENT WILL ANY OF THE AUTHORS OR COPYRIGHT HOLDERS BE LIABLE FOR ANY DAMAGES CAUSED BY THE USE OR THE INABILITY TO USE, OF THE FREETYPE PROJECT.

#### 2. Redistribution

-------------------

This license grants a worldwide, royalty-free, perpetual and irrevocable right and license to use, execute, perform, compile, display, copy, create derivative works of, distribute and sublicense the FreeType Project (in both source and object code forms) and derivative works thereof for any purpose; and to authorize others to exercise some or all of the rights granted herein, subject to the following conditions:

… o Redistribution in binary form must provide a disclaimer that states that the software is based in part of the work of the FreeType Team, in the distribution documentation. We also encourage you to put an URL to the FreeType web page in your documentation, though this isn't mandatory. …

## 12. International Components for Unicode

#### COPYRIGHT AND PERMISSION NOTICE

Copyright (c) 1995-2009 International Business Machines Corporation and others

#### All rights reserved.

Permission is hereby granted, free of charge, to any person obtaining a copy of this software and associated documentation files (the "Software"), to deal in the Software without restriction, including without limitation the rights to use, copy, modify, merge, publish, distribute, and/or sell copies of the Software, and to permit persons to whom the Software is furnished to do so, provided that the above copyright notice(s) and this permission notice appear in all copies of the Software and that both the above copyright notice(s) and this permission notice appear in supporting documentation.

THE SOFTWARE IS PROVIDED "AS IS", WITHOUT WARRANTY OF ANY KIND, EXPRESS OR IMPLIED, INCLUDING BUT NOT LIMITED TO THE WARRANTIES OF MERCHANTABILITY, FITNESS FOR A PARTICULAR PURPOSE AND NONINFRINGEMENT OF THIRD PARTY RIGHTS. IN NO EVENT SHALL THE COPYRIGHT HOLDER OR HOLDERS INCLUDED IN THIS NOTICE BE LIABLE FOR ANY CLAIM, OR ANY SPECIAL INDIRECT OR CONSEQUENTIAL DAMAGES, OR ANY DAMAGES WHATSOEVER RESULTING FROM LOSS OF USE, DATA OR PROFITS, WHETHER IN AN ACTION OF CONTRACT, NEGLIGENCE OR OTHER TORTIOUS ACTION, ARISING OUT OF OR IN CONNECTION WITH THE USE OR PERFORMANCE OF THIS SOFTWARE.

Except as contained in this notice, the name of a copyright holder shall not be used in advertising or otherwise to promote the sale, use or other dealings in this Software without prior written authorization of the copyright holder.

## 13. Expat

Copyright (c) 1998, 1999, 2000 Thai Open Source Software Center Ltd and Clark Cooper

Copyright (c) 2001, 2002, 2003, 2004, 2005, 2006 Expat maintainers.

Permission is hereby granted, free of charge, to any person obtaining a copy of this software and associated documentation files (the "Software"), to deal in the Software without restriction, including without limitation the rights to use, copy, modify, merge, publish, distribute, sublicense, and/or sell copies of the Software, and to permit persons to whom the Software is furnished to do so, subject to the following conditions:

The above copyright notice and this permission notice shall be included in all copies or substantial portions of the Software.

THE SOFTWARE IS PROVIDED "AS IS", WITHOUT WARRANTY OF ANY KIND, EXPRESS OR IMPLIED, INCLUDING BUT NOT LIMITED TO THE WARRANTIES OF MERCHANTABILITY, FITNESS FOR A PARTICULAR PURPOSE AND NONINFRINGEMENT.

IN NO EVENT SHALL THE AUTHORS OR COPYRIGHT HOLDERS BE LIABLE FOR ANY CLAIM, DAMAGES OR OTHER LIABILITY, WHETHER IN AN ACTION OF CONTRACT, TORT OR OTHERWISE, ARISING FROM, OUT OF OR IN CONNECTION WITH THE SOFTWARE OR THE USE OR OTHER DEALINGS IN THE SOFTWARE.

## 14. DNS Resolver

The DNS resolver code, taken from BIND 4.9.5, is copyrighted both by UC Berkeley and by Digital Equipment Corporation. The DEC portions are under the following license:

Portions Copyright (C) 1993 by Digital Equipment Corporation.

Permission to use, copy, modify, and distribute this software for any purpose with or without fee is hereby granted, provided that the above copyright notice and this permission notice appear in all copies, and that the name of Digital Equipment Corporation not be used in advertising or publicity pertaining to distribution of the document or software without specific, written prior permission.

THE SOFTWARE IS PROVIDED ``AS IS'' AND DIGITAL EQUIPMENT CORP. DISCLAIMS ALL WARRANTIES WITH REGARD TO THIS SOFTWARE, INCLUDING ALL IMPLIED WARRANTIES OF MERCHANTABILITY AND FITNESS. IN NO EVENT SHALL DIGITAL EQUIPMENT CORPORATION BE LIABLE FOR ANY SPECIAL, DIRECT, INDIRECT, OR CONSEQUENTIAL DAMAGES OR ANY DAMAGES WHATSOEVER RESULTING FROM LOSS OF USE, DATA OR PROFITS, WHETHER IN AN ACTION OF CONTRACT, NEGLIGENCE OR OTHER TORTIOUS ACTION, ARISING OUT OF OR IN CONNECTION WITH THE USE OR PERFORMANCE OF THIS SOFTWARE

## 15. getnameinfo, getaddrinfo

The files inet/getnameinfo.c and sysdeps/posix/getaddrinfo.c are copyright (C) by Craig Metz and are distributed under the following license:

/\* The Inner Net License, Version 2.00

The author(s) grant permission for redistribution and use in source and binary forms, with or without modification, of the software and documentation provided that the following conditions are met:

- 0. If you receive a version of the software that is specifically labelled as not being for redistribution (check the version message and/or README), you are not permitted to redistribute that version of the software in any way or form.
- 1. All terms of the all other applicable copyrights and licenses must be followed.
- 2. Redistributions of source code must retain the authors' copyright notice(s), this list of conditions, and the following disclaimer.
- 3. Redistributions in binary form must reproduce the authors' copyright notice(s), this list of conditions, and the following disclaimer in the documentation and/or other materials provided with the distribution.
- 4. [The copyright holder has authorized the removal of this clause.]<br>5. Neither the name(s) of the author(s) nor the names of its contri
- Neither the name(s) of the author(s) nor the names of its contributors may be used to endorse or promote products derived from this software without specific prior written permission.

THIS SOFTWARE IS PROVIDED BY ITS AUTHORS AND CONTRIBUTORS ``AS IS'' AND ANY EXPRESS OR IMPLIED WARRANTIES, INCLUDING, BUT NOT LIMITED TO, THE IMPLIED WARRANTIES OF MERCHANTABILITY AND FITNESS FOR A PARTICULAR PURPOSE ARE DISCLAIMED. IN NO EVENT SHALL THE AUTHORS OR CONTRIBUTORS BE LIABLE FOR ANY DIRECT, INDIRECT, INCIDENTAL,

SPECIAL, EXEMPLARY, OR CONSEQUENTIAL DAMAGES (INCLUDING, BUT NOT LIMITED TO, PROCUREMENT OF SUBSTITUTE GOODS OR SERVICES; LOSS OF USE, DATA, OR PROFITS; OR BUSINESS INTERRUPTION) HOWEVER CAUSED AND ON ANY THEORY OF LIABILITY, WHETHER IN CONTRACT, STRICT LIABILITY, OR TORT (INCLUDING NEGLIGENCE OR OTHERWISE) ARISING IN ANY WAY OUT OF THE USE OF THIS SOFTWARE, EVEN IF ADVISED OF THE POSSIBILITY OF SUCH DAMAGE.

If these license terms cause you a real problem, contact the author. \*/

## 16. libpng

This copy of the libpng notices is provided for your convenience. In case of any discrepancy between this copy and the notices in the file png.h that is included in the libpng distribution, the latter shall prevail.

COPYRIGHT NOTICE, DISCLAIMER, and LICENSE:

If you modify libpng you may insert additional notices immediately following this sentence.

This code is released under the libpng license.

libpng versions 1.2.6, August 15, 2004, through 1.2.41, December 3, 2009, are Copyright (c) 2004, 2006-2009 Glenn Randers-Pehrson, and are distributed according to the same disclaimer and license as libpng-1.2.5 with the following individual added to the list of Contributing Authors

Cosmin Truta

libpng versions 1.0.7, July 1, 2000, through 1.2.5 - October 3, 2002, are

Copyright (c) 2000-2002 Glenn Randers-Pehrson, and are distributed according to the same disclaimer and license as libpng-1.0.6 with the following individuals added to the list of Contributing Authors

Simon-Pierre Cadieux

Eric S. Raymond

Gilles Vollant

and with the following additions to the disclaimer:

There is no warranty against interference with your enjoyment of the library or against infringement. There is no warranty that our efforts or the library will fulfill any of your particular purposes or needs. This library is provided with all faults, and the entire risk of satisfactory quality, performance, accuracy, and effort is with the user.

libpng versions 0.97, January 1998, through 1.0.6, March 20, 2000, are Copyright (c) 1998, 1999 Glenn Randers-Pehrson, and are distributed according to the same disclaimer and license as libpng-0.96, with the following individuals added to the list of Contributing Authors:

Tom Lane

Glenn Randers-Pehrson

Willem van Schaik

libpng versions 0.89, June 1996, through 0.96, May 1997, are Copyright (c) 1996, 1997 Andreas Dilger

Distributed according to the same disclaimer and license as libpng-0.88, with the following individuals added to the list of Contributing Authors:

John Bowler

Kevin Bracey

Sam Bushell

Magnus Holmgren

Greg Roelofs

Tom Tanner

libpng versions 0.5, May 1995, through 0.88, January 1996, are Copyright (c) 1995, 1996 Guy Eric Schalnat, Group 42, Inc.

For the purposes of this copyright and license, "Contributing Authors" is defined as the following set of individuals:

Andreas Dilger

Dave Martindale

Guy Eric Schalnat

Paul Schmidt

Tim Wegner

The PNG Reference Library is supplied "AS IS". The Contributing Authors and Group 42, Inc. disclaim all warranties, expressed or implied, including, without limitation, the warranties of merchantability and of fitness for any purpose. The Contributing Authors and Group 42, Inc. assume no liability for direct, indirect, incidental, special, exemplary, or consequential damages, which may result from the use of the PNG Reference Library, even if advised of the possibility of such damage.

Permission is hereby granted to use, copy, modify, and distribute this source code, or portions hereof, for any purpose, without fee, subject to the following restrictions:

1. The origin of this source code must not be misrepresented.

2. Altered versions must be plainly marked as such and must not be misrepresented as being the original source.

3. This Copyright notice may not be removed or altered from any source or altered source distribution.

The Contributing Authors and Group 42, Inc. specifically permit, without fee, and encourage the use of this source code as a component to supporting the PNG file format in commercial products. If you use this source code in a product, acknowledgment is not required but would be appreciated.

A "png\_get\_copyright" function is available, for convenient use in "about" boxes and the like:

printf("%s",png\_get\_copyright(NULL));

Also, the PNG logo (in PNG format, of course) is supplied in the files "pngbar.png" and "pngbar.jpg (88x31) and "pngnow.png" (98x31).

Libpng is OSI Certified Open Source Software. OSI Certified Open Source is a certification mark of the Open Source Initiative.

Glenn Randers-Pehrson

glennrp at users.sourceforge.net

December 3, 2009

## 17. SQLite

All of the deliverable code in SQLite has been dedicated to the HYPERLINK "http://en.wikipedia.org/wiki/ Public\_Domain"public domain by the authors. All code authors, and representatives of the companies they work for, have signed affidavits dedicating their contributions to the public domain and originals of those signed affidavits are stored in a firesafe at the main offices of HYPERLINK "http://www.hwaci.com"Hwaci. Anyone is free to copy, modify, publish, use, compile, sell, or distribute the original SQLite code, either in source code form or as a compiled binary, for any purpose, commercial or non-commercial, and by any means.

The previous paragraph applies to the deliverable code in SQLite - those parts of the SQLite library that you actually bundle and ship with a larger application. Portions of the documentation and some code used as part of the build process might fall under other licenses. The details here are unclear. We do not worry about the licensing of the documentation and build code so much because none of these things are part of the core deliverable SQLite library.

All of the deliverable code in SQLite has been written from scratch. No code has been taken from other projects or from the open internet. Every line of code can be traced back to its original author, and all of those authors have public domain dedications on file. So the SQLite code base is clean and is uncontaminated with licensed code from other projects.

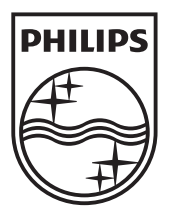

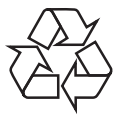

© 2010 Koninklijke Philips Electronics N.V. All rights reserved. BDP5100\_51\_94\_UM\_V2.0\_1035